# VIVEKANANDA COLLEGE

## **College with Potential for Excellence**

Residential & Autonomous – A Gurukula Institute of Life-Training Reaccredited (3<sup>rd</sup> Cycle) with 'A' Grade (CGPA 3.59 out of 4.00) by NAAC Affiliated to Madurai Kamaraj University (Managed by Sri Ramakrishna Tapovanam, Tirupparaitturai, Trichy)

TIRUVEDAKAM WEST, MADURAI DISTRICT- 625 234

www.vivekanandacollege.ac.in

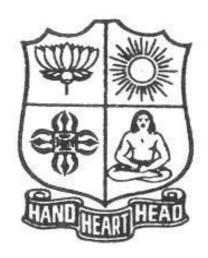

# **Department of Commerce Computer Applications**

Programme: **B.Com** (**Computer Applications**)

Under
Choice Based Credit System (CBCS)
and
Outcome Based Education (OBE)
2018-2021

(For those students admitted during the Academic Year 2018-19 and after)

#### Vision:

To promote a global centre of excellence focusing on commerce education with computer applications

## **Mission:**

To prepare students with academic excellence and professionals and computer skills in commerce to face global challenges.

## **Objectives:**

- 1. To impart holistic commerce education with professional excellence and experience
- 2. To educate students with computerized accounting knowledge, skills and training
- 3. To provide students with computer knowledge, skills and applications for better employment career.
- 4. To enhance the value system in the environment of life training and character building education.

## **Programme Educational Objectives (PEOs)**

The B.Com Programme will make the graduates

| THC D.COM | 11 Togramme with make the graduates                                                                                                    |
|-----------|----------------------------------------------------------------------------------------------------|
|           | To acquire and enhance accounting skills and to attain professional expertise                                                                                     |
| PEO 1     | by being competent, creative and ever ready to accept new and challenging roles in Industry and Academics.                                                        |
| PEO 2     | To specialize in the courses and acquire practical exposures which would equip them to face the modern-day challenges in commerce and industry.                   |
| PEO 3     | To demonstrate team spirit, soft skills and values to learn and adapt changes throughout their professional career.                                               |
| PEO 4     | To imbibe the entrepreneurial traits in order to embrace innovative opportunities by applying emerging technology, leadership in the process of startup business. |
| PEO 5     | To demonstrate communicative skills and computer skills to update themselves for the competitive examinations                                                     |

# **Programme Outcomes (POs)**

On completion (after three years) of B.Com Programme, the students are expected to

| PO 1 | Complete professional courses like CA, CS, CMA and various business laws successfully                                    |
|------|----------------------------------------------------------------------------------------------------|
| PO 2 | Become managers, accountants, and sales representatives in multinational companies.                                      |
| PO 3 | Choose teaching and Computer oriented business as a career with the computer skills acquired.                            |
| PO 4 | Become successful entrepreneurs with the innovative ideas and social responsibility                                      |
| PO 5 | Get through successfully in the competitive examinations conducted at the state level and national level for employment. |

## Mapping of PEO with PO

|       | PO 1 | PO 2      | PO 3      | PO 4 | PO 5      |
|-------|------|-----------|-----------|------|-----------|
| PEO 1 |      |           |           |      |           |
| PEO 2 |      | $\sqrt{}$ |           |      |           |
| PEO 3 |      |           | $\sqrt{}$ |      |           |
| PEO 4 |      |           |           | 1    |           |
| PEO 5 |      |           |           |      | $\sqrt{}$ |

## Mapping of PO with GA

|      | GA | GA        | GA | GA | GA | GA | GA | GA | GA | GA | GA | GA | GA | GA | GA        |
|------|----|-----------|----|----|----|----|----|----|----|----|----|----|----|----|-----------|
|      | 1  | 2         | 3  | 4  | 5  | 6  | 7  | 8  | 9  | 10 | 11 | 12 | 13 | 14 | 15        |
| PO 1 |    | $\sqrt{}$ |    | 1  |    | 1  | V  |    |    | 1  |    | V  |    | V  |           |
| PO 2 |    |           | 1  |    |    | 1  | V  |    |    | 1  | V  | V  |    | V  | $\sqrt{}$ |
| PO 3 | 1  |           |    | 1  |    | 1  |    | 1  | 1  | 1  |    |    | 1  | V  | $\sqrt{}$ |

| PO 4   | 1       |        |          |                      | $\sqrt{}$ |        |              |          | V                | 1              |             | 1          |           |            |            |        |
|--------|---------|--------|----------|----------------------|-----------|--------|--------------|----------|------------------|----------------|-------------|------------|-----------|------------|------------|--------|
| PO 5   | 1       |        |          |                      |           | V      |              |          | 1                | <b>V</b>       |             |            |           | 1          |            |        |
| Assess | sment   |        |          |                      |           |        |              |          |                  |                |             |            |           |            |            |        |
|        |         |        |          |                      |           |        |              |          |                  |                |             |            |           |            |            |        |
| Und    | ler Gr  | adua   | ate P    | rogran               | nmes      | s - Qւ | ıestic       | n Pa     | per P            | atteri         | ı for       | Both       | CIA 8     | & End      | l Semo     | este   |
|        |         |        |          |                      |           |        | Exa          | ımina    | tions            | 5              |             |            |           |            |            |        |
|        |         |        |          | V                    | Vith      | Effec  | t Fro        | m: 20    | 18-1             | 9 onv          | vard        | s          |           |            |            |        |
|        |         |        |          |                      | Part I    | (Tan   | nil / Sa     | nskrit   | /Hind            | i) and l       | Part I      | I          |           |            |            |        |
|        |         |        |          | OBE                  | Sylla     | bus U  | <b>G</b> : 5 | Section  | A - R            | Rememb         | ering       | (K1)       |           |            |            |        |
|        |         |        |          |                      | ·         |        |              |          |                  | Rememb         | _           |            |           |            |            |        |
|        |         |        |          |                      |           |        |              |          |                  | nderstan       | _           | •          | )         |            |            |        |
|        |         |        |          |                      |           |        | Se           | ection I | ) – Ap           | plyingi        | ng (K       | (3)        |           |            |            |        |
|        |         | Cl     | A Tes    | t Quest              | ion Pa    | aper I | Patterr      | ı (UG)   | -3T              | ests pe        | r Sem       | ester –    | - 2 Hoi   | ırs        |            |        |
|        | Section |        |          | Qs (Con              |           | _      |              |          |                  | ) Marks        |             |            |           |            |            |        |
|        |         |        |          | $\sqrt{5}$ out of    | -         | • /    |              | 5 X 2    | 2 = 10           | Marks          |             |            |           |            |            |        |
|        | Section | on - C | :: SA (  | 3 out of             | 5)        |        |              | 3 X 6    | 5 = 18           | Marks          |             |            |           |            |            |        |
|        | Section | on - D | ): LA (  | (1 out of            | (2)       |        |              | 1 X 1    | 12 = 12          | Marks          |             |            |           |            |            |        |
|        |         |        |          |                      |           |        | Total        |          | <br>50           | <br>Marks      | 2           |            |           |            |            |        |
|        |         |        |          |                      |           |        | 10001        |          |                  |                | ,           |            |           |            |            |        |
|        | a       |        |          | emester              | Exan      | ninati | ons Q        |          | _                |                | -           |            |           |            |            |        |
|        |         |        | 1: MC(   | _                    | of 7)     |        |              |          |                  | Marks<br>Marks | (From 6     | Question 1 | Bank give | n by the ( | Course Tea | icher) |
|        |         |        |          | (5 out o<br>Either-o |           |        |              |          |                  | Marks          |             |            |           |            |            |        |
|        |         |        |          | 3 out of             | ,         |        |              |          |                  | ) Marks        |             |            |           |            |            |        |
|        |         |        |          |                      | - /       |        | 7D 4 1       |          |                  |                |             |            |           |            |            |        |
|        |         |        |          |                      |           |        | Total        |          | 75               | Marks          |             |            |           |            |            |        |
|        |         |        |          |                      | D         | 4 TT   | T (C         | - A 112  | - J O E          | VI4°           |             |            |           |            |            |        |
|        |         |        |          |                      | P         | art 11 | I (Cor       | e, Am    | ea &r            | Clective       | )           |            |           |            |            |        |
|        |         | C      | CIA Te   | est Ques             | stion I   | Paper  | Patter       | n (UG    | (3)-3            | Tests p        | er Ser      | nester     | – 2 Ho    | ours       |            |        |
|        |         |        |          | Qs (Com              | -         | ry)    |              |          |                  | Marks          |             |            |           |            |            |        |
|        |         |        |          | (5 out               | ,         |        |              |          |                  | Marks          |             |            |           |            |            |        |
|        |         |        |          | 3 out of             |           |        |              |          |                  | Marks          |             |            |           |            |            |        |
|        | Section | on - L | ): LA (  | (1 out of            | (2)       |        |              | 1 X      | 12=12            | Marks          |             |            |           |            |            |        |
|        |         |        |          |                      |           |        | Total        |          | 50               | Marks          | _           |            |           |            |            |        |
|        |         | ]      | End S    | emester              | Exan      | ninati | ons O        | uestion  | <br>1 Pape       | er Patte       | -<br>ern (U | J(G) - 3   | Hour      | S          |            |        |
|        | Section |        | A: MC    |                      |           |        | <b>V</b>     |          | _                |                |             |            |           |            | Course Tea | cher)  |
|        |         |        |          | (5 out 0             | of 7)     |        |              |          | $2 = 10^{\circ}$ |                |             |            | 9 -       | •          |            | ,      |
|        |         |        |          | Either-o             |           |        |              | 5 X 5    | 5= 25 I          | Marks          |             |            |           |            |            |        |
|        | Section | on - Γ | )· I Δ ( | 3 out of             | 5)        |        |              | 3 X 1    | 0.0-30           | Marks          |             |            |           |            |            |        |

Section - D: LA (3 out of 5) 3 X 10 = 30 Marks

----**Total** 75 Marks

## Part IV (SBS-Skills Based Subjects)

## CIA Test Question Paper Pattern (UG) – 3 Tests per Semester at Department Level– 1 Hour

Section - A: MCQs  $5 \times 1 = 5 Marks$ Section - B: VSA (2 out of 4)  $2 \times 2 = 4 \text{ Marks}$ Section - C: SA (1 out of 2)  $1 \times 6 = 6 \text{ Marks}$ Section - D: LA (1 out of 2) 1 X 10=10 Marks \_\_\_\_\_

Section - D: LA (2 out of 4)

Total 25 Marks

\_\_\_\_\_

For competitive exam questions Pattern (OMR with 4 options will be used) 50X1=50 (1 hour)

## End Semester Examinations Question Paper Pattern (UG) – 2 Hours

Section - A: MCOs  $10 \times 1 = 10 \text{ Marks}$  (From Question Bank given by the Course Teacher) Section - B: VSA (5 out of 7) 5 X 2 = 10 Marks $3 \times 9 = 27 \text{ Marks}$ Section - C: SA (Either-or)

> 2 X 14= 28 Marks \_\_\_\_\_

Total 75 Marks

For competitive exam questions Pattern (OMR with 4 options will be used) 75X1=75 (2 hours)

## Part IV (Non Major Elective, Value Education and Environmental Studies)

## CIA Test Question Paper Pattern (UG) – 1 Test per Semester – 2 Hours

Section - A: MCQs 10 X 1 = 10 MarksSection -B: VSA (5 out of 7) 5 X 2 = 10 MarksSection - C: SA (3 out of 5)  $3 \times 6 = 18 \text{ Marks}$ Section - D: LA (1 out of 2) 1 X 12= 12 Marks

-----

Total 50 Marks

\_\_\_\_\_

## End Semester Examinations Question Paper Pattern (UG) – 2 Hours

 $10\;X\;1=10\;Marks\;(\text{From Question Bank given by the Course Teacher})$ Section - A: MCQs Section - B: VSA (5 out of 7) 5 X 2 = 10 Marks

Section - C: SA (Either-or)  $3 \times 9 = 27 \text{ Marks}$ Section - D: LA (2 out of 4) 2 X 14= 28 Marks

Total 75 Marks

\_\_\_\_\_

## **Part V (End Semester Examinations only)**

### **EXTENSION ACTIVITIES**

#### End Semester Examinations Question Paper Pattern (UG) – 2 Hours

Section - A: MCQs 10 X 1 = 10 MarksSection - B: VSA (5 out of 7) 5 X 2 = 10 MarksSection - C: SA (Either-or)  $3 \times 9 = 27 \text{ Marks}$ Section - D: LA (2 out of 4) 2 X 14= 28 Marks

-----

Total 75 Marks

\_\_\_\_\_

## Part VI (End Semester Examinations only) UG & PG

1. General Knowledge - (One Examination per Semester- UG & PG) - 1 Hour

Section – A: MCQs 50 X 1 = 50 Marks (**OMR Sheet**)

----

**Total** 50 Marks

\_\_\_\_

2. Wit for Wisdom and Humour for Health – (One Examination per Year – UG & PG) – 1 Hour

Section – A: LA (5 out of 7)

5 X 20= 100 Marks

Total

**100** Marks

3. Spiritual Education– (One Examination per Year – UG & PG) – 1 Hour

Section – A: VSA  $20 \times 2 = 40 \text{ Marks}$ Section – B: SA (3 out of 5)  $3 \times 5 = 15 \text{ Marks}$ Section –C: LA (2 out of 4)  $2 \times 10 = 20 \text{ Marks}$ 

-----

**Total** 

**75** Marks

4. Physical Training– (One Examination for III Year UG & II Year PG Students) – 1 Hour

Section - A: MCQs  $10 \times 1 = 10 \text{ Marks}$ Section - B: SA ((Either-or))  $4 \times 5 = 20 \text{ Marks}$ Section - C: LA (2 out of 4)  $2 \times 10 = 20 \text{ Marks}$ 

-----

**Total** 50 Marks

----

## **Continuous Internal Assessment (CIA) - Distribution of Marks**

|                            | UG                                |          | PG              |          |
|----------------------------|-----------------------------------|----------|-----------------|----------|
|                            | Test (Best Two)                   | 15 Marks | Test (Best Two) | 15 Marks |
| Part - I, II<br>Part - III | Cycle Test $(5 \mathbb{I} 1 = 5)$ | 5 Marks  | Quiz / Seminar  | 5 Marks  |
|                            | Assignment (5 $\mathbb{I}$ 1 = 5) | 5 Marks  | Assignment      | 5 Marks  |
|                            | Total                             | 25 Marks | Total           | 25 Marks |
|                            | Test (Best Two for SBS)           | 20 Marks |                 |          |
| Part- IV                   | Assignment                        | 5 Marks  |                 |          |
|                            | Total                             | 25 Marks |                 |          |

#### Abbreviations:

MCQs: Multiple Choice QuestionsVSA: Very Short AnswerSA : Short AnswerLA : Long Answer

# VIVEKANANDA COLLEGE **DEPARTMENT OF COMMERCE (COMPUTER APPLICATIONS)**

**Programme**: B.Com. (Computer Applications) (Under CBCS and OBE) SCHEME OF EXAMINATIONS

# FIRST SEMESTER

| Part | Study<br>Component    | Subject<br>Code | Course Title                             | Hours | Credits | CIA<br>Marks | ESE<br>Marks | Total |
|------|-----------------------|-----------------|------------------------------------------|-------|---------|--------------|--------------|-------|
| I    | Hindi                 | P1LH11          | Hindi                                    | 2     | *       |              |              |       |
| II   | English               | P2CE11          | General English - I                      | 6     | 3       | 25           | 75           | 100   |
| III  | Core                  | 11CT11          | Financial Accounting - I                 | 6     | 5       | 25           | 75           | 100   |
|      | Core                  | 11CT12          | Business Correspondence & Office Methods | 5     | 4       | 25           | 75           | 100   |
|      | Core                  | 11CP13          | LAB-I: MS Office                         | 4     | 4       | 40           | 60           | 100   |
|      | Allied                | 11AT11          | Programming in C                         | 5     | 5       | 25           | 75           | 100   |
| IV   | Non Major<br>Elective | 11NE11          | PC Software                              | 2     | 2       | 25           | 75           | 100   |
|      |                       |                 | TOTAL                                    | 30    | 23      |              |              |       |

# SECOND SEMESTER

| Part | Study<br>Component        | Subject<br>Code | Course Title                                   | Hours | Credits | CIA<br>Marks | ESE<br>Marks | Total |
|------|---------------------------|-----------------|------------------------------------------------|-------|---------|--------------|--------------|-------|
| I    | Hindi                     | P1LH21          | Hindi                                          | 2     | *       |              |              |       |
| II   | English                   | P2CE21          | General English - II                           | 6     | 3       | 25           | 75           | 100   |
| III  | Core                      | 11CT21          | Financial Accounting - II                      | 6     | 5       | 25           | 75           | 100   |
|      | Core                      | 11CT22          | Banking Theory, Law & Practice                 | 5     | 4       | 25           | 75           | 100   |
|      | Core                      | 11CP23          | LAB – II: Object Oriented Programming With C++ | 4     | 4       | 40           | 60           | 100   |
|      | Allied                    | 11AT21          | Object Oriented Programming With C++           | 5     | 5       | 25           | 75           | 100   |
| IV   | Non-<br>Major<br>Elective | 11NE21          | Salesmanship                                   | 2     | 2       | 25           | 75           | 100   |
|      |                           |                 | TOTAL                                          | 30    | 23      |              |              |       |

## THIRD SEMESTER

| Part | Study<br>Component | Course | Course Title                           | Hours | Credits | CIA<br>Marks | ESE<br>Marks |     |
|------|--------------------|--------|----------------------------------------|-------|---------|--------------|--------------|-----|
| II   |                    | P1LH31 | Business Hindi-I                       | 3     | 3       | 100          |              | 100 |
|      | English            |        | Spoken English                         | 1     | -       |              | 1            |     |
| III  | Core               | 11CT31 | Advanced Accounting                    | 7     | 5       | 25           | 75           | 100 |
|      | Core               | 11CT32 | Income Tax Law & Practice - I          | 5     | 4       | 25           | 75           | 100 |
|      | Core               | 11CP33 | LAB- III: Oracle                       | 6     | 4       | 40           | 60           | 100 |
|      | Allied             | 11AT31 | Relational Data Base Management System | 6     | 5       | 25           | 75           | 100 |
| IV   | Skill Based        | 11SB31 | Business Mathematics                   | 2     | 2       | 25           | 75           | 100 |
|      |                    |        | TOTAL                                  | 30    | 23      |              | ·            |     |

## FOURTH SEMESTER

| Part | Study<br>Component | Course | Course Title                   | Hours | Credits | CIA<br>Marks | ESE<br>Marks |     |
|------|--------------------|--------|--------------------------------|-------|---------|--------------|--------------|-----|
| I    | Hindi              | P1LH41 | Business Hindi-II              | 4     | 3       | 25           | 75           | 100 |
|      | English            |        | Spoken English – II            | 1     | -       | -            | -            | -   |
| III  | Core               | 11CT41 | Corporate Accounting           | 7     | 4       | 25           | 75           | 100 |
|      | Core               | 11CT42 | Income Tax Law & Practice - II | 5     | 4       | 25           | 75           | 100 |
|      | Core               | 11CP43 | LAB- IV : Tally ERP 9          | 6     | 4       | 40           | 60           | 100 |
|      | Allied             | 11AT41 | Business Statistics            | 6     | 5       | 25           | 75           | 100 |
| IV   | Skill Based        | 11SB41 | Coral Draw                     | 2     | 2       | 25           | 75           | 100 |
|      |                    |        | TOTAL                          | 30    | 22      |              |              |     |

## FIFTH SEMESTER

| Part | Study<br>Component | Subject<br>Code   | Course Title                          | Hours | Credits | CIA<br>Marks | ESE<br>Marks | Total<br>Marks |
|------|--------------------|-------------------|---------------------------------------|-------|---------|--------------|--------------|----------------|
| III  | Core               | 11CT51            | Cost Accounting                       | 8     | 5       | 25           | 75           | 100            |
|      | Core               | 11CT52            | Goods and Services Tax Law            | 6     | 4       | 25           | 75           | 100            |
|      | Core               | 11CP53            | LAB-V: Visual Basic                   | 6     | 4       | 40           | 60           | 100            |
|      | Elective           | 11EP1A/<br>11EP1B | Java Programming / ERP                | 6     | 5       | 25           | 75           | 100            |
| IV   | ES                 | ESUG51            | Environmental Studies                 | 2     | 2       | 25           | 75           | 100            |
| IV   | Skill Based        | 11SB51            | Commerce for Competitive Examinations | 2     | 2       | 25           | 75           | 100            |
|      |                    |                   | TOTAL                                 | 30    | 22      |              |              |                |

# SIXTH SEMESTER

| Part | Study<br>Component | Subject<br>Code   | Course Title                     | Hours | Credits | CIA<br>Marks | ESE<br>Marks | Total<br>Marks |
|------|--------------------|-------------------|----------------------------------|-------|---------|--------------|--------------|----------------|
| III  | Core               | 11CT61            | Auditing                         | 7     | 4       | 25           | 75           | 100            |
|      | Core               | 11CT62            | Management Accounting            | 6     | 4       | 25           | 75           | 100            |
|      | Elective           | 11EP2A/<br>11EP2B | Web Designing / Mobile Computing | 8     | 5       | 25           | 75           | 100            |
|      | Elective           | 11PV61            | Project & Viva-voce              | 1     | 5       | 50           | 50           | 100            |
| IV   | VE                 | VEUG61            | Value Education                  | 2     | 2       | 25           | 75           | 100            |
| IV   | Skill Based        | 11SB61            | Advanced Excel Operations        | 2     | 2       | 25           | 75           | 100            |
|      | Skill Based        | 11SB62            | Hardware & Networking            | 2     | 2       | 25           | 75           | 100            |
|      | Skill Based        | 11SB63            | PHP and MYSQL                    | 2     | 2       | 25           | 75           | 100            |
| V    | EA                 | EAUG61            | Extension Activities             | -     | 1       |              | 100          | 100            |
|      |                    |                   | TOTAL                            | 30    | 27      |              |              |                |
|      |                    |                   | TOTAL NUMBER OF HOURS            | 180   |         |              |              |                |
|      |                    |                   | TOTAL NUMBER OF CREI             | DITS  | 140     |              |              |                |

## **OBE - DISTRIBUTION OF CREDITS**

**Course: B.Com. (Computer Applications)** (For those who joined in June 2018 and after)

| Study Component     |    |    | SEMI | ESTER |    |    | Total  |
|---------------------|----|----|------|-------|----|----|--------|
| Study Component     | I  | II | III  | IV    | V  | VI | Credit |
| Business Hindi      | -  | -  | 3    | 3     | -  | -  | 6      |
| English             | 3  | 3  | -    | -     | -  | -  | 6      |
| Core Subject        | 13 | 13 | 13   | 12    | 13 | 8  | 72     |
| Allied Subject      | 5  | 5  | 5    | 5     | -  | -  | 20     |
| Non-Major Elective  | 2  | 2  | -    | -     | -  | -  | 4      |
| Skill Based Subject | -  | -  | 2    | 2     | 2  | 6  | 12     |
| Elective Subject    | -  | -  | -    | -     | 5  | 10 | 15     |
| Environmental Study | -  | -  | -    | -     | 2  | -  | 2      |
| Value Education     | -  | -  | -    | -     | -  | 2  | 2      |
| Extension Activity  | -  | -  | -    | -     | -  | 1  | 1      |
| TOTAL               | 23 | 23 | 23   | 22    | 22 | 27 | 140    |

Programme: B. Com (Computer Applications), (Under CBCS and OBE) (For those students admitted during the Academic Year 2018-19 and after)

| PART – I                                      | I: Language |  | SEMESTER - I |
|-----------------------------------------------|-------------|--|--------------|
|                                               |             |  |              |
| Course Code: P1LH11 Hours per week: 2 Credit: |             |  | edit:        |
|                                               |             |  |              |

## उद्देश्यरू.;

1 हमारी राष्टभाषा हिन्दी को जान सकते है।

2 हमारे ज्ञान को वृदिध कर सकते है।

3 उत्तर भारत में नौकरी पाने केलिए बह्त उपयोगी भाषा है।

UNIT-I वर्णमालाएँ ं(Alphabets) स्वर(Vowvels)

व्यंजन(consonants)

UNIT-II आधा अक्षर (Half letters) बारहखडियाँ (Matharas)

बिंदु अक्षर(Bindu letters)

UNIT-III वारों के नाम (Name of days)

महीनों के नाम (Name of Months)

UNIT-IV स्बोध हिन्दी बोधिनी - 1

(Suhodh Hindi Bodhini -1(Lesson No.1-10)

UNIT-V व्याकरण(Grammer)

1. विधि (Imperative)

2. सामान्य वर्तमानकाल (Simple Present Tense)

3. तात्कालिक वर्तमानकाल (Present Continuous Tense)

4. सामान्य भविष्यत काल (Simple Future Tense) 5. सामान्य

भूतकाल (Simple Past Tense)

## **Text Book**

सुबोध हिन्दी पाठमाला - 1 दक्षिण भारत हिन्दी प्रचार सभा टी नगर चेन्ने - 600017. "Subodh hindi patmala-1, Dakshin Bharat Hindi Prachar Sabha, T. Nagar, Chennai - 600017

#### **Reference Books**

1. हिन्दी व्याकरण **- भk**ग 1, प्रकाशित वर्ष : 2020 लेखक: के.आर.गोपालन, जी.एम.वी. प्रकाशन, सेलम - 636 001.

2. व्याकरण प्रवेशिका, प्रकाशित वर्ष: 2019

प्रकाशक: दक्षिण भारत हिंदी प्रचार सभा, चेन्नै - 600 017.

शबरी वाणी विकस भाग - 1, प्रकाशित वर्ष: 2020
 शबरी शिक्षा संस्थान, 194, दूसरी अग्रहारम, सेलम - 636 001.

 सुबोध हिन्दी रचना - 1 (दक्षिण-3) प्रकाशित वर्ष: 2019 प्रकाशक: दक्षिण भारत हिंदी प्रचार सभा, चेन्नै - 600 017.

 हिन्दी व्याकरण - भाग -2, प्रकाशित वर्ष: 2019 लेखक: सी.एस. कामराज, जी.एम.वी. प्रकाशन, सेलम - 636 001.

# Part -II English (CBCS-OBS) - SEMESTER I

(For those who join in June 2018 and after)

| PART II – Paper I                   |                     |                  |  |  |
|-------------------------------------|---------------------|------------------|--|--|
| Subject Title : General English - I |                     |                  |  |  |
| Subject Code:                       | Hours per week: 6   | Credit: 3        |  |  |
| Formative Marks: 25                 | Summative Marks: 75 | Total Marks: 100 |  |  |

Total number of hours per semester:

75 Hrs

#### **PREAMBLE**

To strength the basic English Grammar knowledge in order to utilize it for effective communication **COURSEOBJECTIVES** 

- 1. To acquire Basics of English Grammar for Communication
- 2. To form sentences with the help of Basic Grammar Knowledge
- 3. To familiarize with Tenses and their usages to form sentences
- 4. To understand Active & Passive Voices and Degrees of Comparison for effective communication
- 5. To frame different types of sentences and use it in communication

## **Course Outcomes**

|      | Course Outcomes                                                           | Knowledge<br>Level (Bloom's |
|------|---------------------------------------------------------------------------|-----------------------------|
| No.  | No.                                                                       |                             |
|      |                                                                           | Taxonomy)                   |
| CO 1 | Acquisition of Basics of English Grammar for Communication                | K1                          |
| CO 2 | Formation of Sentences with the help of Basis Grammar Knowledge           | K3                          |
| CO 3 | Familiarization of Tenses and their usages to form sentences              | K3                          |
| CO 4 | Understanding of Active & Passive Voices and Degrees of Comparison        | K2                          |
|      | for effective communication                                               |                             |
| CO 5 | Ability to frame different types of sentences and use it in communication | K3                          |

**K1**-knowledge

**K2**-Understand

K3-Apply

## Mapping of CO with PO

|       | PO 1 | PO 2 | PO 3 | PO 4 | PO 5 | PO 6 | PO 7 |
|-------|------|------|------|------|------|------|------|
| CO1   | 9    | 3    | 3    | 0    | 0    | 0    | 9    |
| CO2   | 9    | 3    | 3    | 0    | 0    | 0    | 9    |
| CO3   | 9    | 3    | 3    | 0    | 0    | 0    | 9    |
| CO4   | 9    | 9    | 3    | 0    | 0    | 0    | 9    |
| CO5   | 9    | 9    | 3    | 0    | 0    | 0    | 9    |
| Total | 45   | 27   | 15   | 0    | 0    | 0    | 45   |

UNIT 1: (15 Hours)

- Noun, Proper Noun, Common Noun, Collective Noun, Material Noun, and Abstract Noun.
- Pronoun, First Person, Second Person, Third Person, Pronouns, Reflexive Personal Pronouns.
- Adjectives
- Number (Singular and Plural)
- Gender (Masculine, Feminine, Common and Neuter)
- Verb (Weak and Strong), Present/Past/Past Participle of Strong Verbs, Main verbs, Auxiliary Verbs
- ➤ Adverb of Time/Place/Manner

UNIT 2: (15 Hours)

- Articles
- Preposition
- Interjection
- Formation of Noun from Verbs, Adverb Formation

- > Sentence Formation
- Formation of Sentences using Auxiliary Verbs

UNIT 3: (15 Hours)

- Tense
- Affirmative/Negative/Interrogative/Exclamatory Sentences
- Positive/Negative Sentence Formation
- Yes or No type and Information Question

UNIT 4: (15 Hours)

- Infinitive
- Conjunction
- Modal Auxiliaries
- Passive Voice
- Positive, Comparative and Superlative Degrees

UNIT 5: (15 Hours)

- Direct to Indirect Speech
- ➤ Idioms and Phrases
- Simple, Compound and Complex Sentences
- Agreement of Verb with the Subject

#### Text Book:

In-house Text book prepared by Department of English in consultation with experts.

#### Reference Books:

- 1. Swan, Michael. Practical English Usage, 4th Edition.OUP, 2018.
- 2. Quirk, Randolph. A Comprehensive Grammar of the English Language, Pearson, 2017.
- 3. Murthy, JD. Contemporary English Grammar for Scholars and Students.16<sup>th</sup> Edition.Book Palace, NewDelhi, 2013.
- 4. Karal, Rajeevan. English Grammar Just for You. OUP,2016.
- 5. Jospeh KV, English Grammar and Usage, McGraw Hill Education, 2<sup>nd</sup> Edition, 2010.

## Formative Question Pattern& Marks Distribution

50 Questions from Grammar Exercises. Each question carries one mark. **50x1=50 marks** *Unit I* 10marks; *Unit II* 10 marks; *Unit IV* 10 marks; *Unit V* 10 marks

#### **Summative Question Pattern & Marks Distribution**

75 Questions from Grammar Exercises. Each question carries one mark. **75x1=75 marks** *Unit I* 15 marks; *Unit II* 15 marks; *Unit IV* 15 marks; *Unit V* 15 marks

Programme: B.Com (Computer Applications), CBCS and Outcome Based Education (OBE)

(For those students admitted during the Academic Year 2018-19 and after)

| PART – III                            | : Core Theory              | SEMESTER - I           |  |  |  |
|---------------------------------------|----------------------------|------------------------|--|--|--|
| Course Title: FINANCIAL ACCOUNTING -I |                            |                        |  |  |  |
| Course Code: 11CT11                   | Hours per Week: 6          | Credit: 5              |  |  |  |
| CIA Marks: 25 Marks                   | ESE Marks: <b>75 Marks</b> | Total Marks: 100 Marks |  |  |  |

#### Preamble

To provide knowledge regarding basic accounting concepts and conventions and also to inculcate skills in preparing Final Accounts of both Trading and Non-trading concern, Errors and their Rectification, Depreciation and Bank Reconciliation Statement.

#### **Course Outcomes:**

At the end of the course, students would be able to

| No.  | Course Outcomes(COs)                                                 | Knowledge<br>Level (<br>According<br>to Bloom's<br>Taxonomy) |
|------|----------------------------------------------------------------------|--------------------------------------------------------------|
| CO 1 | Explain the fundamental concepts and conventions of accounting       | K1, K2,K3                                                    |
| CO 2 | Prepare Bank Reconciliation Statement and Rectify errors             | K1, K2,K3                                                    |
| CO 3 | Give the accounting treatment for depreciation under various methods | K1, K2,K3                                                    |
| CO 4 | Prepare the final accounts of sole traders.                          | K1, K2,K3                                                    |
| CO 5 | Prepare the final accounts of Non-Trading concerns.                  | K1, K2,K3                                                    |

K1- Remembering K2 – Understanding K3 – Applying

**Syllabus** 

UNIT-I [21 Hours]

Book- Keeping – Accounting-Objectives-Methods of Accounting-Accounting Concepts and Conventions – Processing of Accounting - Journal – Ledger – Cash Books – Trial Balance.

UNIT-II [21 Hours]

Capital and Revenue items-Distinction between Capital and Revenue Receipts and Losses (Theory only) - Bank Reconciliation Statement - Errors and their Rectification

UNIT-III [21 Hours]

Depreciation - Straight Line Method-Written Down Value Method (Problems)—Annuity Method-Average Due Date (Simple Problems only)

UNIT-IV [21 Hours]

Final Accounts of Sole Trading Concerns.

UNIT-V [21 Hours]

Accounts of Non – Profitable Concerns- Receipts and Payments -

Income and Expenditure Account and Balance Sheet.

#### **Pedagogy**

Power point presentations, Group Discussion, Seminar, Quiz, Assignment, Experience Discussion, Brain storming, Activity, Case Study

#### **Text Book**

**1.** T.S.Reddy and A. Murthy., "Advanced Accountancy – Volume - I", Margham Publications, Chennai, 2013.

## Reference Books

- 1. M.C. Shukla, T.S. Grewal and S.C.Gupta., "Advanced Accounts", S.Chand, New Delhi, 2013.
- 2. S.P. Jain and K.L Narang., "Advanced Accountancy", Kalyani Publishers, New Delhi, 2013.
- 3. S.N. Maheshwari., "Advanced Accountancy", Sultan Chand & Sons, New Delhi, 2013.
- 4. Arulanandam and Raman., "Advanced Accountancy", Himalaya Publishing House, Mumbai, 2013.
- 5. R. L.Gupta and M.Radhaswamy., "Advanced Accountancy", Sultan Chand & Sons, New Delhi, 2012.

## **Mapping of CO with PO**

|       | PO 1 | PO 2 | PO 3 | PO 4 | PO 5 | PO 6 | PO 7 |
|-------|------|------|------|------|------|------|------|
| CO1   | 9    | 0    | 0    | 1    | 3    | 0    | 3    |
| CO2   | 9    | 0    | 0    | 1    | 3    | 0    | 3    |
| CO3   | 9    | 0    | 0    | 1    | 3    | 0    | 3    |
| CO4   | 9    | 0    | 0    | 1    | 3    | 0    | 3    |
| CO5   | 9    | 0    | 0    | 1    | 3    | 0    | 3    |
| Total | 45   | 0    | 0    | 5    | 15   | 0    | 15   |

|       | 1     | 1     | 1     | 1     | 1     |
|-------|-------|-------|-------|-------|-------|
|       | PSO 1 | PSO 2 | PSO 3 | PSO 4 | PSO 5 |
| CO1   | 9     | 0     | 1     | 3     | 3     |
| CO2   | 9     | 0     | 1     | 3     | 3     |
| CO3   | 9     | 0     | 1     | 3     | 3     |
| CO4   | 9     | 0     | 1     | 3     | 3     |
| CO5   | 9     | 0     | 1     | 3     | 3     |
| Total | 45    | 0     | 5     | 15    | 15    |

- Passed in the Board of Studies Meeting held on 21<sup>th</sup> March 2018
   Approved in the Academic Council Meeting held on 11<sup>th</sup> April 2018

Programme: B.Com (Computer Applications), CBCS and Outcome Based Education (OBE) (For those students admitted during the Academic Year 2018-19 and after)

| PART – III                                             | SEMESTER - I               |                        |  |  |
|--------------------------------------------------------|----------------------------|------------------------|--|--|
| Course Title: BUSINESS CORRESPONDENCE & OFFICE METHODS |                            |                        |  |  |
| Course Code: 11CT12                                    | Hours per week: 5          | Credit: 4              |  |  |
| CIA Marks: 25 Marks                                    | ESE Marks: <b>75 Marks</b> | Total Marks: 100 Marks |  |  |

#### **Preamble**

To bring about effective writing skills in commercial world to understand the basic idea about correspondence. Students can be aware about communication, modern methods of communication and alsoprocedure followed for writing various letters.

## **Course Outcomes:**

At the end of the course, students would be able to

| No.  | Course Outcomes(COs)                                               | Knowledge Level (According to Bloom's Taxonomy) |
|------|--------------------------------------------------------------------|-------------------------------------------------|
| CO 1 | Learn the principles of business communication and prepare         | K1, K2,K3                                       |
|      | application for job.                                               |                                                 |
| CO 2 | Know the procedure for drafting various business letters.          | K1, K2,K3                                       |
| CO 3 | Draft letters used in banking and insurance companies.             | K1, K2,K3                                       |
| CO 4 | Understand the functions of an office and the importance of office | K1, K2,K3                                       |
|      | equipment's.                                                       |                                                 |
| CO 5 | Maintain records and do filing in an office.                       | K1, K2,K3                                       |

K1- Remembering K2 – Understanding K3 – Applying

## **Syllabus**

#### UNIT-I

General Principles: Business Correspondence – Meaning – Form - Characteristics of a Good Business Letter. Letters of Application – Application for a Situation [15 Hours]

#### UNIT-II

Trade Letters: Trade Enquiries and Replies – Offers and Quotations–Orders- Placing, Confirmation–Collection Letters–Circular Letters-Meaning of Circular Letter. Letter Relating to Admission – Retirement and Death of a Partner– Letters Informing Change of Business and Business Premises. Letter Announcing Clearance Sale. [15 Hours]

#### **UNIT-III**

Banking Correspondence: Correspondence Between Banker and Customer –Relating to Opening and Closure of Accounts Letter Requesting Overdraft and Loan Facilities –Letter Ordering Stop Payment of a Cheque.

Insurance Correspondence: Correspondence Between Insured and Insurer with Regard to Claims and Settlements—Letter of Complaints with Regard to Damage to Goods for Transit.

[15 Hours]

UNIT-IV

Organization of a Modern Office: Office- meaning - Functions and Importance - Office System and Routines - Flow of Work - Office Manuals – meaning and types – Office Machines and Equipment's - Necessity for Various Types of Equipment's - Basic Principles in the Selection of Office Equipment's

UNIT-V [15 Hours]

*Maintenance of Records:* Making Records - Paper Work in the Modem Office - Office Rooms - Forms Control ¬ Design - Continuous Stationery.

Filing: Essentials of a Good Filing System - Classification and Arrangement - Filing Methods - Centralized and Decentralized Filing

## **Pedagogy**

Power point presentations, Group Discussion, Seminar, Quiz, Assignment, Experience Discussion, Brain storming, Activity, Case Study

## **Text Book**

1. R.S.N. Pillai&Bagavathi, "Modern Commercial Correspondence" S.Chand& Company Ltd, New Delhi, 2008.

#### **Reference Books**

- 1. Rajendra Pal Korahill, "Essentials of Business Communication", Sultan Chand & Sons, New Delhi, 2006.
- 2. Ramesh, MS, & C. C Pattanshetti, "Business Communication" R.Chand& Co, New Delhi, 2003.
- 3. R.S.N. Pillai&Bagavathi, "Office Management" S.Chand& Company Ltd, New Delhi, 2003.

## **Mapping of CO with PO**

|       | PO 1 | PO 2 | PO 3 | PO 4 | PO 5 | PO 6 | PO 7 |
|-------|------|------|------|------|------|------|------|
| CO1   | 9    | 9    | 0    | 1    | 3    | 0    | 3    |
| CO2   | 9    | 9    | 0    | 1    | 3    | 0    | 3    |
| CO3   | 9    | 9    | 0    | 1    | 3    | 0    | 3    |
| CO4   | 9    | 0    | 0    | 1    | 3    | 0    | 3    |
| CO5   | 9    | 0    | 0    | 1    | 3    | 0    | 3    |
| Total | 45   | 27   | 0    | 5    | 15   | 0    | 15   |

|       | PSO 1 | PSO 2 | PSO 3 | PSO 4 | PSO 5 |
|-------|-------|-------|-------|-------|-------|
| CO1   | 9     | 3     | 3     | 3     | 3     |
| CO2   | 9     | 3     | 3     | 3     | 3     |
| CO3   | 9     | 3     | 3     | 3     | 3     |
| CO4   | 9     | 3     | 3     | 3     | 3     |
| CO5   | 9     | 3     | 3     | 3     | 3     |
| Total | 45    | 15    | 15    | 15    | 15    |

- ➤ Passed in the Board of Studies Meeting held on 21<sup>th</sup> March 2018
- > Approved in the Academic Council Meeting held on 11<sup>th</sup> April 2018

Programme: B.Com (Computer Applications), CBCS and Outcome Based Education (OBE) (For those students admitted during the Academic Year 2018-19 and after)

| PART – I            | SEMESTER - I                             |  |  |
|---------------------|------------------------------------------|--|--|
| Cou                 | TICE                                     |  |  |
| Course Code: 11CP13 | Course Code: 11CP13 Hours per week: 4 Cr |  |  |
| CIA Marks: 40Marks  | Total Marks: 100 Marks                   |  |  |

#### **Preamble**

To enlighten the students with the knowledge of various components of office automation package used in business.

## **Course Outcomes:**

At the end of the course, students would be able to

| No.  | Course Outcomes(COs)                                                                                 | Knowledge<br>Level<br>(According<br>to Bloom's<br>Taxonomy) |
|------|----------------------------------------------------------------------------------------------------|-------------------------------------------------------------|
| CO 1 | Prepare and format the word document, invitations, and greeting cards using MS Word.                 | K1, K2,K3                                                   |
| CO 2 | Do mail merges for preparing office communication using MS Word.                                     | K1, K2,K3                                                   |
| CO 3 | Write Excel program to prepare Mark Statements, Electricity Bills, Pay Bills.                        | K1, K2,K3                                                   |
| CO 4 | Prepare various charts and graphs for Marks details, Pay particulars, Sales and Profit details.      | K1, K2,K3                                                   |
| CO 5 | Design slides for Banking, Insurance, Accounting, Income Tax etc., to make Power Point Presentation. | K1, K2,K3                                                   |

K1- Remembering K2 – Understanding K3 – Applying

## LIST OF PRACTICAL LAB EXERCISES

#### **MS-WORD**

- 1. Using MS-WORD to perform the following.
  - a) Format the text
  - b) Insert date, picture, table
  - e) Edit the text
- 2. Prepare Mail Merge
- 3. Design an invitation Card or Greetings Card using Word Art

#### MS-EXCEL

- 1. Excel Program to prepare Students Marks
- 2. Excel Program to prepare Electricity Bill
- 3. Excel Program to prepare List of Candidates selected for a job.
- 4. Excel Program to Calculate Income Tax
- 5. Excel Program to prepare Pay Bill
- 6. Prepare Chart using Marks details, Pay particulars, Sales and Profit details

### MS-POWER POINT

- 1. Prepare slide show (with atleast 5 slides) for a topic in Banking, Insurance, Accountancy, Income Tax, Marketing, Statistics, Costing, and Management.
- 2. Prepare slide show (with atleast 5 slides) for a topic in Banking, Insurance, Accountancy, Income Tax, Marketing, Statistics, Costing, and Management using hyperlink.

## **Pedagogy**

Power point presentations, Group Discussion, Seminar, Quiz , Assignment, Experience Discussion, Brain storming, Activity, Case Study

## **Text Book**

1. R.K.Taxali., "PC Software for Windows Made Simple", MCGRaw-Hill Publishing Company Ltd., New Delhi, (Current Edition).

## **Reference Books**

- 1. Sanjay Saxena, "MS-Office 2000", Vikas Publishing House Private Ltd., New Delhi. (Current Edition)
- 2. Timothy J.O'Leary and LindaiO'Leary ,"MS-Office", IRWIN/McGraw Hill, New Delhi, (Current Edition).

**Mapping of CO with PO** 

|       | PO 1 | PO 2 | PO 3 | PO 4 | PO 5 | PO 6 | PO 7 |
|-------|------|------|------|------|------|------|------|
| CO1   | 9    | 0    | 0    | 0    | 3    | 0    | 3    |
| CO2   | 9    | 0    | 0    | 0    | 3    | 0    | 3    |
| CO3   | 9    | 0    | 0    | 0    | 3    | 0    | 3    |
| CO4   | 9    | 0    | 0    | 0    | 3    | 0    | 3    |
| CO5   | 9    | 0    | 0    | 0    | 3    | 0    | 3    |
| Total | 45   | 0    | 0    | 0    | 15   | 0    | 15   |

| • |       |       |       |       |       |       |
|---|-------|-------|-------|-------|-------|-------|
|   |       | PSO 1 | PSO 2 | PSO 3 | PSO 4 | PSO 5 |
|   | CO1   | 9     | 3     | 1     | 3     | 1     |
|   | CO2   | 9     | 3     | 1     | 3     | 1     |
|   | CO3   | 9     | 3     | 1     | 3     | 1     |
|   | CO4   | 9     | 3     | 1     | 3     | 1     |
|   | CO5   | 9     | 3     | 1     | 3     | 1     |
|   | Total | 45    | 15    | 5     | 15    | 5     |

- ➤ Passed in the Board of Studies Meeting held on 21<sup>th</sup> March 2018
- ➤ Approved in the Academic Council Meeting held on 11<sup>th</sup> April 2018

Programme: B.Com (Computer Applications), (Under CBCS and OBE) (For those students admitted during the Academic Year 2018-19 and after)

| PART – III          | SEMESTER - I               |                        |
|---------------------|----------------------------|------------------------|
| Subject             | G IN C                     |                        |
| Course Code: 11AT11 | Credit: 5                  |                        |
| CIA Marks: 25 Marks | ESE Marks: <b>75 Marks</b> | Total Marks: 100 Marks |

#### **Preamble**

To enlighten the students know the professional knowledge about the concepts, data types and to enable the students to write programs using C Language.

#### **Course Outcomes:**

After the completion of the course, students would be able to

| No. | Course Outcome                                                       | Knowledge Level ( According to Bloom's Taxonomy) |
|-----|----------------------------------------------------------------------|--------------------------------------------------|
| CO1 | Define the basic concepts of computers and list out computer devices | K1, K2,K3                                        |
| CO2 | Describe the features of C language and write C program              | K1, K2,K3                                        |
| C03 | Write C program using functions and arrays                           | K1, K2,K3                                        |
| CO4 | Write C program using structures                                     | K1, K2,K3                                        |
| CO5 | Write C program using string and processor                           | K1, K2,K3                                        |

K1- Remembering K2 – Understanding K3 – Applying

**Syllabus** 

UNIT: I (13 Hours)

Introduction to computers: Basic components and functioning of the computers— Evolution of computers — Types of computers — Hardware of a personal computer — Storage devices and media — Concept of files and Directories in MSDOS and Windows Operating System.

UNIT: II (10 Hours)

C language – Elementary Programming Declarations - Assignments and Variable – integers Arithmetic Expressions – more data types – Printf and scanf - escape sequences and control characters – conversions specification -relational and logical operations – break and continue – if and if- else statements while and dowhile, For loop and statements.

UNIT: III (17 Hours)

Function: Overview of function-Defining a function-accessing a function-function prototypes- passing arguments to a function-recursion - user defined functions - local and global variables - parameters

- Boolean functions - Arrays - strings and character arrays - conditional expression - multidimensional arrays - pointers and direction pointers - Address operator - arrays and pointers.

UNIT: IV (22 Hours)

Structure: Defining a structure-Declaring structure variable-Accessing Structure members-Structure Initialization-Copying and computing structure variables-arrays of structure-structure in function.

UNIT: V (13 Hours)

String and string functions: static and auto classes – printf, strcpy, strlen, malloc, size of, strcmp. Standard input and output - putchar, getchar – hearer files – getc, putc, file input and output – C preprocessor – define, undef, include, ifdef, ifndef, else-miscellaneous features – typedef – register and external variables - labels and go to.

Pedagogy

Power point presentations, Programming writing, Debugging, Mini Projects, Green Board, LCD Projector, Interactive White Board

## **Text Book**

1. E.Balagurusamy, "**Programming in ANSI C**", Edition 2.1, Tata McGraw Hill Publishing Company, 2013.

## **Reference Books**

- 1. M.G. Venkateshmurthy, "**Programming Techniques through C**" A Beginner's Companion, Pearson Education, New Delhi, 2002.
- 2. S.S. Khandare, "Programming in C & C++", S. Chand & Company Ltd., New Delhi, 2002.

Mapping of CO with PO

|       | PO 1 | PO 2 | PO 3 | PO 4 | PO 5 | PO 6 | PO 7 |
|-------|------|------|------|------|------|------|------|
| CO1   | 9    | 0    | 0    | 0    | 3    | 0    | 3    |
| CO2   | 9    | 0    | 0    | 0    | 3    | 0    | 3    |
| CO3   | 9    | 0    | 0    | 0    | 3    | 0    | 3    |
| CO4   | 9    | 0    | 0    | 0    | 3    | 0    | 3    |
| CO5   | 9    | 0    | 0    | 0    | 3    | 0    | 3    |
| Total | 45   | 0    | 0    | 0    | 15   | 0    | 15   |

|       | PSO 1 | PSO 2 | PSO 3 | PSO 4 | PSO 5 |
|-------|-------|-------|-------|-------|-------|
| CO1   | 9     | 3     | 1     | 3     | 3     |
| CO2   | 9     | 3     | 1     | 3     | 3     |
| CO3   | 9     | 3     | 1     | 3     | 3     |
| CO4   | 9     | 3     | 1     | 3     | 3     |
| CO5   | 9     | 3     | 1     | 3     | 3     |
| Total | 45    | 15    | 5     | 15    | 15    |

- ➤ Passed in the Board of Studies Meeting held on 21<sup>th</sup> March 2018
- Approved in the Academic Council Meeting held on 11<sup>th</sup> April 2018

Programme: B.Com (Computer Applications), CBCS and Outcome Based Education (OBE) (For those students admitted during the Academic Year 2018-19 and after)

| (1 of those statemes admitted during the Headenine 1 car 2010 1) and arter) |                                                |  |               |  |  |
|-----------------------------------------------------------------------------|------------------------------------------------|--|---------------|--|--|
| PART – I <b>: Language</b>                                                  |                                                |  | SEMESTER - II |  |  |
| Course Title : Hindi - II                                                   |                                                |  |               |  |  |
| Course Code: <b>Hindi</b>                                                   | Course Code: <b>Hindi</b> Hours per week: 2 Cr |  |               |  |  |
|                                                                             |                                                |  |               |  |  |

# उद्देश्य:

- 1 हमारी राष्टभाषा हिन्दी को जान सकते है।
- 2 हमारे ज्ञान को वृदिध कर सकते है।
- 3 उत्तर भारत में नौकरी पाने केलिए बह्त उपयोगी भाषा है।
- UNIT-I सुबोध हिन्दी पाठमाला -1 (SUBODH HINDI PATMALA-1) (Lesson: 11-20)
- UNIT-II गिन्तिया (Numericals) (Gender) वचन (Number) (1-50 with Fractions)
- UNIT-III व्याकरण(Grammer)
  - 1 अपूर्ण भूतकाल (Past Continuous Tense)
  - 2 आसन्न भूतकाल (Present Perfect Tense)
  - 3 पूर्ण भूतकाल (Past Perfect Tense)
  - 4 The Use of "श्ने"
  - 5 The Use of "सक"
  - 6 The Use of "चुक"
- UNIT-IV जानवरों के नाम (Name of Animals)

पक्षियों के नाम;(Name of Birds)

UNIT-V तरकारियों के नाम (Name of Vegetables)

फलों के नाम (Name of Birds)

Text Book:

सुबोध हिन्दी पाठमाला -1 दक्षिण भारत हिन्दी प्रचार सभा टी नगर चेन्नै – 600017.

"Subodh Hindi Patmala-1", Dakshin Bharat Hindi Prachar Sabha, T. Nagar, Chennai – 600017.

#### **Reference Books**

- 1) हिन्दी व्याकरण भाग 1, प्रकाशित वर्ष : 2020 लेखक: के.आर.गोपालन, जी.एम.वी. प्रकाशन, सेलम - 636 001.
- 2) व्याकरण प्रवेशिका, प्रकाशित वर्ष: 2019

प्रकाशक: दक्षिण भारत हिंदी प्रचार सभा, चेन्नै - 600 017.

- 3) शबरी वाणी विकास भाग 1, प्रकाशित वर्ष: 2020 शबरी शिक्षा संस्थान, 194, दूसरी अग्रहारम, सेलम - 636 001.
- 4) स्बोध हिन्दी रचना -2 (भारत-3) प्रकाशित वर्ष: 2019

प्रकाशक: दक्षिण भारत हिंदी प्रचार सभा, चेन्नै - 600 017. 5) हिन्दी व्याकरण - भाग -2, प्रकाशित वर्ष: 2019 लेखक: सी.एस. कामराज, जी.एम.वी. प्रकाशन, सेलम - 636 001.

Programme: B.Com (Computer Applications), (Under CBCS and OBE) (For those students admitted during the Academic Year 2018-19 and after)

| PART – III          | SEMESTER - II              |                        |
|---------------------|----------------------------|------------------------|
| Course Titl         | NTING – II                 |                        |
| Course Code: 11CT21 | Credit: 5                  |                        |
| CIA Marks: 25 Marks | ESE Marks: <b>75 Marks</b> | Total Marks: 100 Marks |

## **Preamble**

Provide knowledge regarding accounting treatment of department and branch accounts and also to inculcate skills in preparing Accounts under single entry system, joint venture and Insurance claims.

#### **Course Outcomes:**

At the end of the course, students would be able to

| No.  | Course Outcomes(COs)                                              | Knowledge<br>Level<br>(According<br>to Bloom's<br>Taxonomy) |
|------|-------------------------------------------------------------------|-------------------------------------------------------------|
| CO 1 | Prepare the accounts for joint ventures                           | K1, K2,K3                                                   |
| CO 2 | Calculate profits under single entry system                       | K1, K2,K3                                                   |
| CO 3 | Give the accounting treatment for preparing branch accounts       | K1, K2,K3                                                   |
| CO 4 | Prepare departmental accounts                                     | K1, K2,K3                                                   |
| CO 5 | Compute Fire Insurance Claims and prepare Self Balancing Ledgers. | K1, K2,K3                                                   |

K1- Remembering

K2 – Understanding

K3 – Applying

**Syllabus** 

UNIT-I [21 Hours]

Joint venture-meaning- partnership Vs joint ventures- when a separate set of books is kept – when a separate books is not kept.

UNIT-II [21 Hours]

Single entry-Net worth method-Conversion Method.

UNIT-III [21 Hours]

Branch Accounts-Dependent Branches-Debtors System - Cost Price and Invoice Price.

UNIT-IV [21 Hours]

Departmental Accounts-Allocation of Expenditure-Trading and Profit and Loss Account.

UNIT-V [21 Hours]

Self-Balancing Ledgers. Fire Insurance Claims- Loss of Stock. Average clause – Loss of Profit

### **Pedagogy**

Power point presentations, Group Discussion, Seminar, Quiz, Assignment, Experience Discussion, Brain storming, Activity, Case Study

#### TEXT BOOK

1. T.S.Reddy and A. Murthy., "Advanced Accountancy – Volume - I", Margham Publications, Chennai, 2013

## Reference Books

- 1. M.C. Shukla, T.S. Grewal and S.C.Gupta., "Advanced Accounts", S.Chand, New Delhi, 2013.
- 2. S.P. Jain and K.L Narang., "Advanced Accountancy", Kalyani Publishers, New Delhi, 2013.
- 3. S.N. Maheshwari., "Advanced Accountancy", Sultan Chand & Sons, New Delhi, 2013.
- 4. Arulanandam and Raman., "Advanced Accountancy", Himalaya Publishing House, Mumbai, 2013.
- 5. R. L.Gupta and M.Radhaswamy., "Advanced Accountancy", Sultan Chand & Sons, New Delhi, 2012.

# **Mapping of CO with PO**

|       | PO 1 | PO 2 | PO 3 | PO 4 | PO 5 | PO 6 | PO 7 |
|-------|------|------|------|------|------|------|------|
| CO1   | 9    | 0    | 0    | 1    | 3    | 0    | 1    |
| CO2   | 9    | 0    | 0    | 1    | 3    | 0    | 1    |
| CO3   | 9    | 0    | 0    | 1    | 3    | 0    | 1    |
| CO4   | 9    | 0    | 0    | 1    | 3    | 0    | 1    |
| CO5   | 9    | 0    | 0    | 1    | 3    | 0    | 1    |
| Total | 45   | 0    | 0    | 5    | 15   | 0    | 5    |

|       | PSO 1 | PSO 2 | PSO 3 | PSO 4 | PSO 5 |
|-------|-------|-------|-------|-------|-------|
| CO1   | 9     | 0     | 1     | 3     | 3     |
| CO2   | 9     | 0     | 1     | 3     | 3     |
| CO3   | 9     | 0     | 1     | 3     | 3     |
| CO4   | 9     | 0     | 1     | 3     | 3     |
| CO5   | 9     | 0     | 1     | 3     | 3     |
| Total | 45    | 0     | 5     | 15    | 15    |

- Passed in the Board of Studies Meeting held on 21<sup>th</sup> March 2018
   Approved in the Academic Council Meeting held on 11<sup>th</sup> April 2018

Programme: B.Com (Computer Applications), (Under CBCS and OBE) (For those students admitted during the Academic Year 2018-19 and after)

| PART – III          |                            | SEMESTER - II |                  |
|---------------------|----------------------------|---------------|------------------|
| Course Title : B.   | % PR                       | ACTICE        |                  |
| Course Code: 11CT22 | Hours per week: 5          | Credit        | : 4              |
| CIA Marks: 25 Marks | ESE Marks: <b>75 Marks</b> | Total 1       | Marks: 100 Marks |

#### **Preamble**

Enable the students to gain the basic knowledge about recent banking concepts.

#### **Course Outcomes:**

At the end of the course, students would be able to

| No.  | Course Outcomes(COs)                                                                                  | Knowledge<br>Level<br>(According<br>to Bloom's<br>Taxonomy) |
|------|----------------------------------------------------------------------------------------------------|-------------------------------------------------------------|
| CO 1 | Recollect the knowledge about the structure and understand the Functions of commercial banks and RBI. | K1, K2,K3                                                   |
|      | Functions of commercial banks and RBI.                                                                |                                                             |
| CO 2 | Understand the relationship between the banker and customer.                                          | K1, K2,K3                                                   |
| CO 3 | Apply the procedure in opening various deposit accounts.                                              | K1, K2,K3                                                   |
| CO 4 | Differentiate the various negotiable instruments and prepare such                                     | K1, K2,K3                                                   |
|      | instruments.                                                                                          |                                                             |
| CO 5 | Examine the Rights and Duties of paying and collecting bankers.                                       | K1, K2,K3                                                   |

K1- Remembering

K2-Understanding

K3 – Applying

## **Syllabus**

UNIT-I [15 Hours]

Definition of banking – kinds of banks – Unit banking Vs Branch banking – Deposit banking Vs Investment banking – Mixed banking – Commercial banks – Role of commercial banks for the economic development of a nation – Functions of commercial banks - innovative services (Credits Card, Debit Card, ATM) – Central banking – RBI and its functions – Techniques of Credits control.

UNIT-II [15 Hours]

Banker and Customer – Definition – General and Special relationship.

UNIT-III [15 Hours]

Types of deposit accounts with the banker – Current accounts – Savings bank accounts – Fixed deposit accounts - Different types of customers-precautions to be taken before opening an account in the name of a new customer.

UNIT-IV [15 Hours]

Negotiable instrument – Definition – Distinguishing features of a cheque, Bill and promissory Note – Endorsement – kinds of endorsement and their legal effects – Crossing of cheques – Different types of crossing – Marking of cheques.

UNIT-V [15 Hours]

Paying and Collecting Bankers – Rights and duties of paying and collecting bankers – precautions to be taken while paying and collecting cheques – Statutory protection.

#### **Pedagogy**

Power point presentations, Group Discussion, Seminar, Quiz, Assignment, Experience Discussion, Brain storming, Activity, Case Study

#### **Text Book**

1. E.Gordon & K.Natarajan., "Banking Theory, Law & Practice", Himalaya Publishing House, Mumbai, 2013.

#### **Reference Books**

- 1. Sundharam K.P.M. & Varshney P.N., "Banking Theory, Law & Practice", Sultan Chand & Sons, New Delhi. 2012.
- 2. S.Gurusamy., "Banking Theory, Law & Practice", Vijay NicleInpresents Ltd., Chenni, 2013.

**Mapping of CO with PO** 

|       | PO 1 | PO 2 | PO 3 | PO 4 | PO 5 | PO 6 | PO 7 |
|-------|------|------|------|------|------|------|------|
| CO1   | 9    | 9    | 0    | 1    | 3    | 0    | 3    |
| CO2   | 9    | 0    | 0    | 1    | 3    | 0    | 3    |
| CO3   | 9    | 0    | 0    | 1    | 3    | 0    | 3    |
| CO4   | 9    | 0    | 0    | 1    | 3    | 0    | 3    |
| CO5   | 9    | 0    | 0    | 1    | 3    | 0    | 3    |
| Total | 45   | 9    | 0    | 5    | 15   | 0    | 15   |

|       | PSO 1 | PSO 2 | PSO 3 | PSO 4 | PSO 5 |
|-------|-------|-------|-------|-------|-------|
| CO1   | 9     | 0     | 1     | 3     | 3     |
| CO2   | 9     | 0     | 1     | 3     | 3     |
| CO3   | 9     | 0     | 1     | 3     | 3     |
| CO4   | 9     | 0     | 1     | 3     | 3     |
| CO5   | 9     | 0     | 1     | 3     | 3     |
| Total | 45    | 0     | 5     | 15    | 15    |

- ➤ Passed in the Board of Studies Meeting held on 21<sup>th</sup> March 2018
- Approved in the Academic Council Meeting held on 11<sup>th</sup> April 2018

Programme: B.Com (Computer Applications), (Under CBCS and OBE) (For those students admitted during the Academic Year 2018-19 and after)

| PART – III                   | SEMESTER - II              |                        |
|------------------------------|----------------------------|------------------------|
| Course Title : <b>OBJE</b> ( | MMING WITH C++             |                        |
| Course Code: 11AT21          | Hours per week: 5          | Credit: 5              |
| CIA Marks: 25 Marks          | ESE Marks: <b>75 Marks</b> | Total Marks: 100 Marks |

#### **Preamble**

Students to know the practical knowledge about the concepts, data types and to enable the students to write programs using C++ Language.

## **Course Outcomes:**

After the completion of the course, students would be able to

|     |                                                                                      | Knowledge<br>Level ( |
|-----|--------------------------------------------------------------------------------------|----------------------|
| No. | Course Outcome                                                                       | According to         |
|     |                                                                                      | Bloom's              |
|     |                                                                                      | Taxonomy)            |
| CO1 | Explain the features of object oriented programming                                  | K1, K2,K3            |
| CO2 | Write various programs in C++ using classes and functions                            | K1, K2,K3            |
| CO3 | Draft different types of programs in C++ using constructors and operator overloading | K1, K2,K3            |
| CO4 | Design various programs in C++ using inheritance extending classes                   | K1, K2,K3            |
| CO5 | Construct programs in C++ using pointers, virtual functions and polymorphism         | K1, K2,K3            |

K1- Remembering K2 – Understanding K3 – Applying

## **Syllabus**

UNIT: I (15 Hours)

Objected Oriented paradigm – Elements of Object Oriented Programming (OOP) – Merits and demerits of OPP – Introduction to C++ Program - identifiers -basic data types -user defined data types - derived data types -symbolic constants - declaration of variables -dynamic initialization of variables - reference variables - operators in C++ -scope resolution operators - manipulators type cast operator - implicit conversions - operator precedence -control structures

UNIT: II (20 Hours)

FUNCTIONS IN C++: Introduction -the main function -function prototyping call by reference - return by reference -inline functions -default arguments -const arguments -function overloading. CLASSES AND OBJECTS: Introduction - specifying a class -defining member functions -a C++ program with class - making an outside function inline -nesting of member functions -private member functions -arrays within a class - memory allocation for objects -static data members -static member functions -arrays of objects - objects as function arguments -friendly functions -returning objects -const member functions.

UNIT: III (20 Hours)

CONSTRUCTORS AND DESTRUCTORS Introduction -constructors -parameterized constructors - multiple constructors in class -constructors with default arguments -dynamic initializations of objects - copy constructor - destructors. OPERATOR OVERLOADING AND TYPE CONVERSIONS: Introduction -defining operator overloading -overloading unary operators -overloading binary operators overloading binary operators.

UNIT: IV (10 Hours)

INHERITANCE EXTENDING CLASSES - Introduction -defining derived classes -single inheritance - making a private member inheritable -multilevel inheritance -multiple inheritance -hierarchical inheritance -hybrid inheritance -virtual base classes -abstract classes -constructors in derived classes

UNIT: V (10 Hours)

POINTERS, VIRTUAL FUNCTIONS AND POLYMORPHISM: Introduction -pointers of objects -this pointer -pointers to derived classes -virtual functions -pure virtual functions. MANAGING CONSOLE I/O OPERATIONS Introduction - C++ stream classes -unformatted I/O operations -formatted console I/O operations.

## **Pedagogy**

Power point presentations, Programming writing, Debugging, Mini Projects, Green Board, LCD Projector, Interactive White Board

#### **Text Book:**

1. E. BalaguruSamy, "**OBJECT -ORIENTED PROGRAMMING WITH** C++", Tata McGraw-Hill Publishing Company Ltd, 2013

## **Reference Books**

- 1. Ira Pohl, "Object oriented programming using C++", Pearson Education Asia, 2010.
- 2. BjareStroustrup, "The C++ Programming Language", Addition Wesley, 2013.
- 3. John R.Hubbard, "Programming with C++", Schaums outline series, TMH, 2003
- 4. Ira Pohl, "Object oriented programming using C++", Pearson Education Asia, 2010.
- 5. BjareStroustrup, "The C++ Programming Language", Addition Wesley, 2013.
- 6. John R.Hubbard, "Programming with C++", Schaums outline series, TMH, 2003

Mapping of CO with PO

|       | PO 1 | PO 2 | PO 3 | PO 4 | PO 5 | PO 6 | PO 7 |
|-------|------|------|------|------|------|------|------|
| CO1   | 9    | 9    | 0    | 0    | 3    | 0    | 3    |
| CO2   | 9    | 0    | 0    | 0    | 3    | 0    | 3    |
| CO3   | 9    | 0    | 0    | 0    | 3    | 0    | 3    |
| CO4   | 9    | 0    | 0    | 0    | 3    | 0    | 3    |
| CO5   | 9    | 0    | 0    | 0    | 3    | 0    | 3    |
| Total | 45   | 9    | 0    | 0    | 15   | 0    | 15   |

|       | PSO 1 | PSO 2 | PSO 3 | PSO 4 | PSO 5 |
|-------|-------|-------|-------|-------|-------|
| CO1   | 9     | 3     | 0     | 3     | 3     |
| CO2   | 9     | 3     | 0     | 3     | 3     |
| CO3   | 9     | 3     | 0     | 3     | 3     |
| CO4   | 9     | 3     | 0     | 3     | 3     |
| CO5   | 9     | 3     | 0     | 3     | 3     |
| Total | 45    | 15    | 0     | 15    | 15    |

- ➤ Passed in the Board of Studies Meeting held on 21<sup>th</sup> March 2018
- Approved in the Academic Council Meeting held on 11<sup>th</sup> April 2018

Programme: B.Com (Computer Applications), (Under CBCS and OBE) (For those students admitted during the Academic Year 2018-19 and after)

| PART – I                                                   | SEMESTER - II       |                        |  |  |
|------------------------------------------------------------|---------------------|------------------------|--|--|
| Course Title: LAB-II :OBJECT ORIENTED PROGRAMMING WITH C++ |                     |                        |  |  |
| Course Code: 11CP23                                        | Hours per week: 4   | Credit: 4              |  |  |
| CIA Marks: 40Marks                                         | ESE Marks: 60 Marks | Total Marks: 100 Marks |  |  |

#### **Preamble**

Students to know indepth knowledge about the concepts, data types and to enable the students to write programs using C++ language.

#### **Course Outcomes:**

After the completion of the course, students would be able to

|     |                                                                              | Knowledge  |  |  |  |  |
|-----|------------------------------------------------------------------------------|------------|--|--|--|--|
|     |                                                                              |            |  |  |  |  |
| No. | Course Outcome                                                               | According  |  |  |  |  |
|     |                                                                              | to Bloom's |  |  |  |  |
|     |                                                                              | Taxonomy)  |  |  |  |  |
| CO1 | Explain the features of object oriented programming with data types          | K1,K2,K3   |  |  |  |  |
| CO2 | Write various programs in C++ using classes and functions and objects        | K1,K2,K3   |  |  |  |  |
| CO3 | Draft different types of programs in C++ using constructors, destructors and | K1,K2,K3   |  |  |  |  |
| COS | operator overloading                                                         |            |  |  |  |  |
| CO4 | Design various programs in C++ using inheritance extending classes           | K1,K2,K3   |  |  |  |  |
| CO5 | Construct programs in C++ using pointers, virtual functions and polymorphism | K1,K2,K3   |  |  |  |  |

K1- Remembering

K2 – Understanding

K3 – Applying

#### **Syllabus**

UNIT: I (15 Hours)

Objected oriented paradigm – Elements of Object Oriented Programming (OOP) – Merits and demerits of OPP – Introduction to C++ Program - identifiers -basic data types -user defined data types - derived data types -symbolic constants - declaration of variables -dynamic initialization of variables.

UNIT: II (20 Hours)

FUNCTIONS IN C++: Introduction -the main function -function prototyping call by reference - return by reference -inline functions -default arguments -const arguments -function overloading. CLASSES AND OBJECTS: Introduction - specifying a class -defining member functions -a C++ program with class - making an outside function inline -nesting of member functions -private member functions -arrays within a class.

UNIT: III (20 Hours)

CONSTRUCTORS AND DESTRUCTORS Introduction -constructors -parameterized constructors - multiple constructors in class -constructors with default arguments -dynamic initializations of objects -copy constructor - destructors. Operator overloading and Type Conversions: Introduction -defining operator overloading.

UNIT: IV (10 Hours)

INHERITANCE EXTENDING CLASSES - Introduction -defining derived classes -singleinheritance -making a private member inheritable -multilevel inheritance -multiple inheritances -hierarchicalinheritance.

UNIT: V (10 Hours)

POINTERS, VIRTUAL FUNCTIONS AND POLYMORPHISM: Introduction -pointers of objects - this pointer -pointers to derived classes -virtual functions -pure virtual functions. MANAGING CONSOLE

I/O OPERATIONS Introduction - C++ stream classes -unformatted I/O operations -formatted console I/O operations.

#### **Practical Lab List**

- 1. Program to print prime numbers between 1 to 10
- 2. Program to accept a number and find factorial of given number
- 3. Program to accept number and check the given number Armstrong or not
- 4. Program to print odd numbers from 1 to 10
- 5. Program to print naturals numbers from 1 to 10
- 6. Program to natural numbers from 1 to 10 by using while loop
- 7. Program to print 1 to 10 mathematical tables
- 8. Program to print Fibonacci series
- 9. Program to accept two number and print sum of numbers by using function
- 10. Program to print prime numbers between 1 to 50
- 11. Program to check whether a given number is prime number
- 12. Program to read two numbers and print sum of two numbers

## **Pedagogy**

Power point presentations, Programming writing, Debugging, Mini Projects, Green Board, LCD Projector, Interactive White Board

#### **Text Book:**

1. E. BalaguruSamy, "**OBJECT -ORIENTED PROGRAMMING WITH C++**", Tata McGraw-Hill Publishing Company Ltd, 2013

#### Reference Books

- 1. Ira Pohl, "Object oriented programming using C++", Pearson Education Asia, 2010.
- 2. BjareStroustrup, "The C++ Programming Language", Addition Wesley, 2013.
- 3. John R.Hubbard, "Programming with C++", Schaums outline series, TMH, 2003
- 4. Ira Pohl, "Object oriented programming using C++", Pearson Education Asia, 2010.
- 5. BjareStroustrup, "The C++ Programming Language", Addition Wesley, 2013.
- 6. John R.Hubbard, "Programming with C++", Schaums outline series, TMH, 2003

#### Mapping of CO with PO

|       | PO 1 | PO 2 | PO 3 | PO 4 | PO 5 | PO 6 | PO 7 |
|-------|------|------|------|------|------|------|------|
| CO1   | 9    | 9    | 0    | 0    | 3    | 0    | 3    |
| CO2   | 9    | 0    | 0    | 0    | 3    | 0    | 3    |
| CO3   | 9    | 0    | 0    | 0    | 3    | 0    | 3    |
| CO4   | 9    | 0    | 0    | 0    | 3    | 0    | 3    |
| CO5   | 9    | 0    | 0    | 0    | 3    | 0    | 3    |
| Total | 45   | 9    | 0    | 0    | 15   | 0    | 15   |

|       | PSO 1 | PSO 2 | PSO 3 | PSO 4 | PSO 5 |
|-------|-------|-------|-------|-------|-------|
| CO1   | 9     | 3     | 0     | 3     | 1     |
| CO2   | 9     | 3     | 0     | 3     | 1     |
| CO3   | 9     | 3     | 0     | 3     | 1     |
| CO4   | 9     | 3     | 0     | 3     | 1     |
| CO5   | 9     | 3     | 0     | 3     | 1     |
| Total | 45    | 15    | 0     | 15    | 5     |

- ➤ Passed in the Board of Studies Meeting held on 21<sup>th</sup> March 2018
- Approved in the Academic Council Meeting held on 11<sup>th</sup> April 2018

Programme: B.Com (Computer Applications), (Under CBCS and OBE) (For those students admitted during the Academic Year 2018-19 and after)

| PART – IV : N       | SEMESTER - II                            |  |  |
|---------------------|------------------------------------------|--|--|
|                     | HIP                                      |  |  |
| Course Code: 11NE21 | Course Code: 11NE21 Hours per week: 2 Cr |  |  |
| CIA Marks: 25 Marks | Total Marks: 100 Marks                   |  |  |

#### **Preamble**

Students to know the basics of salesmanship, its types and qualities, channels of distribution and personal selling

## **Course Outcomes:**

After the completion of the course, students would be able to

| No. | Course Outcome                                                                    | Knowledge Level ( According to Bloom's Taxonomy) |
|-----|-----------------------------------------------------------------------------------|--------------------------------------------------|
| CO1 | Explain the meaning and nature of salesmanship                                    | K1,K2,K3                                         |
| CO2 | Analyze the role of salesman in distribution and various channels of distribution | K1,K2,K3                                         |
| CO3 | Differentiate the various classes of salesman                                     | K1,K2,K3                                         |
| CO4 | Understand the qualities of salesman, motives behind buying goods                 | K1,K2,K3                                         |
| CO5 | Identify the process of selling and nature of personal selling                    | K1,K2,K3                                         |

K1- Remembering K2 – Understanding K3 – Applying

**Syllabus** 

UNIT: I

Origin, Evolution and Meaning of Salesmanship – Nature of Salesmanship

UNIT: II

Marketing Channels – Role of Salesman in distribution.

**UNIT: III** 

Salesmanship – Classification of salesmanship.

**UNIT: IV** 

Qualities of a good salesman – Knowledge of goods – Buying Motive –

Customer UNIT: V

Personal selling – Selling Process

#### **Text Book**

1. P.Saravanavel and S.Sumathi. "Adverting and Salesmanship" MarghamPublication, Chennai, 2013.

#### **Reference Books**

- 1. R.S.N.Pillai and Bagavathi. "Modern Marketing-Principles and Practice" S.Chand, New Delhi, 2013.
- 2. C.N.Sontakki, "Advertising and Sales Management", KalyaniPublishers, New Delhi, 2011.

Programme: B.Com (Computer Applications), (Under CBCS and OBE) (For those students admitted during the Academic Year 2018-19 and after)

| PART                | SEMESTER - III             |                        |
|---------------------|----------------------------|------------------------|
| Co                  | NDI-I                      |                        |
| Course Code: 11LH31 | Hours per week: 3          | Credit: 3              |
| CIA Marks: 25 Marks | ESE Marks: <b>75 Marks</b> | Total Marks: 100 Marks |

#### **Preamble**

यह पाठ्यक्रम दूसरी वर्ष के विद्यार्थियों को है

**Course Outcomes (CO)** 

पाठ्यक्रम सफलतापूर्वक पूरा होने के बाद विद्यार्थियों की क्षमता है

| क्र सं | पाठ्यक्रम का ज्ञान                                                           | ज्ञान की |
|--------|------------------------------------------------------------------------------|----------|
|        |                                                                              | स्थिति   |
| CO 1   | सभी हिन्दी वर्णमालाओं को सीखने से हिन्दी अक्षरों को अच्छी तरह लिखत ेहैं।     | K1,      |
| CO 2   | गद्यसीखते समय अर्थ और उल्टे अर्थवाले शब्द आदि तमिल और अंग्रेजी में जान       | K1       |
|        | लेते हैं।                                                                    |          |
| CO 3   | पद्यरूद्रय सीखते समय अर्थ तमिल और अंग्रेजी में जान लेते हैं।                 | K1       |
| CO 4   | विभिन्न पत्रों की तरीका को हिन्दी में लिखना सीख लेते हैं।                    | K2       |
| CO 5   | हिन्दी से तमिल या अंग्रेजी में अनुवाद करते हैं और तमिल या अंग्रेजी से हिन्दी | K3       |
|        | अनुवाद करते हैं।                                                             |          |

 $K_1$ -Remembering  $K_2$ -Understanding  $K_3$ -Applying

**Syllabus** 

UNIT: 1 वर्णमालाएँ-स्वर-व्यंजन-शब्द-वाक्य-लिंग-वचन-गिनती-वारों के नाम-

महीनों के नाम

नोट: 1-50

मूलभूत व्याकरण: सुबोध हिन्दी रचना-1 (पाठ 1 से 10 तक)

UNIT: 2 गद्यरूसुबोध हिन्दी पाठमाला-1 (पाठ 1-5 तक)

UNIT: 3 पद्यरूसुबोध हिन्दी पाठमाला-1 (पाठ 1-4 तक)

UNIT: 4 चुने हुए वाणिज्य के शब्द: (1-90 मिलाना)

पत्राचार पत्र:

1. छुट्टी पत्र

2. पुस्तकों के लिए आदेष

3.आवेदन पत्र

4. षिकायती पत्र

UNIT: 5 अन् ुवाद अभ्यास

सुबोध हिन्दी रचना-1 (पाठ 1-5)

(हिन्दी से तमिल या अंग्रेजी)

स्बोध हिन्दी रचना-1

(पाठ 1-5)

(तमिल या अंग्रजी से हिन्दी)

समझदारी (गद्यांष)

सुबोध हिन्दी पाठमाला-1 (कहानियों से) (पाठ 1-4)

पाठ्य पुस्तकें: दक्षिण प्रष्नोत्तर सहित प्राथमिक पाठ्य सामग्री) प्रकाषित वर्ष: 2010

- 1. सुबोध हिन्दी पाठमाला-1 (दक्षिण भारत हिन्दी प्रचार सभा, चेन्नै-17)
- 2. सुबोध हिन्दी रचना-1 (दक्षिण भारत हिन्दी प्रचार सभा, चेन्नै-17) निर्देषी पुस्तकें

1.हिन्दी व्याकरण-भाग 1, ष्प्रकाषित वर्ष: 2012

लेखक: के.आर. गोपालन, जी.एम.वी. प्रकाषन, सेलम-636 001.

2.सुबोध हिन्दी रचना-2 (भारत-3) प्रकाषित वर्ष: 2010

प्रकाषक: दक्षिण भारत हिन्दी प्रचार सभा, चेन्नै-17.

3.व्याकरण प्रवेषिका, प्रकाषित वर्ष: 2011

प्रकाषक: दक्षिण भारत हिन्दी प्रचार सभा, चेन्नै-17

4.हिन्दी व्याकरण-भाग 2, प्रकाषित वर्ष: 2011

लेखक: सी.एस. कामराज, जी.एम.वी. प्रकाशन, सेलम-636 001.

## **Reference Book**

शबरी वाणी विकास - भाग 3 प्रकाशित वर्ष: 2020 शबरी शिक्षा संस्थान, 194, दूसरी अग्रहारम, सेलम - 636 001.

Programme: B.Com (Computer Applications), (Under CBCS and OBE) (For those students admitted during the Academic Year 2018-19 and after)

| PART – III                        | SEMESTER - III             |                        |  |  |
|-----------------------------------|----------------------------|------------------------|--|--|
| Course Title: ADVANCED ACCOUNTING |                            |                        |  |  |
| Course Code: 11CT31               | Hours per week: 7          | Credit: 5              |  |  |
| CIA Marks: 25 Marks               | ESE Marks: <b>75 Marks</b> | Total Marks: 100 Marks |  |  |

#### **Preamble**

To impart knowledge and skill in the preparation of various accounts relating to PartnershipFirms, Royalty, Hire Purchase system and Insolvency of individuals.

#### **Course Outcomes:**

After the completion of the course, students will be able to

|      |                                                                        | Knowledge  |
|------|------------------------------------------------------------------------|------------|
|      |                                                                        | Level      |
| No.  | Course Outcomes                                                        | (According |
|      | $(\mathbf{CO_S})$                                                      | to Bloom's |
|      |                                                                        | Taxonomy)  |
| CO 1 | Prepare the accounts of Partnership Firms for admission and retirement | K1, K2, K3 |
| CO 2 | Give the accounting treatment for Joint Life Policy and dissolution of | K1, K2,K3  |
|      | firm                                                                   |            |
| CO 3 | Give the accounting treatment for Royalty Transactions                 | K1, K2, K3 |
| CO 4 | Prepare accounts under Hire Purchase System and Instalment System      | K1, K2, K3 |
| CO 5 | Prepare accounts in the case of Insolvency of individuals.             | K1, K2, K3 |

K1- Remembering

K2 – Understanding

K3 – Applying

#### **Syllabus**

UNIT-I [21 Hours]

Partnership Accounts – Past Adjustment and Guarantee – Admission of a New Partner – Retirement and Death of a Partner.

UNIT-II [21 Hours]

Joint Life Policy – Dissolution of Firms – Piecemeal Distribution of Assets.

UNIT-III [21 Hours]

Royalty Accounts – Accounting Records in the Books of Lessor and Lessee – Sub-Lease.

UNIT-IV [21 Hours]

Hire Purchase and Installment Accounts (Excluding Hire Trading Account and Stock and Debtors System)

UNIT-V [21 Hours]

Insolvency of Individuals – Statement of Affairs and Deficiency Account.

## **Pedagogy:**

Power point presentations, Group Discussion, Seminar, Quiz, Assignment, Experience Discussion, Brain storming, Activity, Case Study

### **Text Book**

1. T.S.Reddy and A. Murthy., "Advanced Accountancy – Volume - I", Margham Publications, Chennai, 2013.

## **Reference Books**

- 1. M.C. Shukla, T.S. Grewal and S.C.Gupta., "Advanced Accounts", S.Chand, New Delhi, 2013.
- 2. S.P. Jain and K.L Narang., "Advanced Accountancy", Kalyani Publishers, New Delhi, 2013.
- 3. S.N. Maheshwari., "Advanced Accountancy", Sultan Chand & Sons, New Delhi, 2013.
- 4. Arulanandam and Raman., "Advanced Accountancy", Himalaya Publishing House, Mumbai, 2013.
- 5. R. L.Gupta and M.Radhaswamy., "Advanced Accountancy", Sultan Chand & Sons, New Delhi, 2012.

## Mapping of CO with PO

## Passed in the Board of Studi Mapping of CO with PO

|       | DO 1 | DO 4 | DO 3 | DO 4 | DO 5        | DO ( | DO 5 |
|-------|------|------|------|------|-------------|------|------|
|       | POI  | PO 2 | PO 3 | PO 4 | <b>PO 5</b> | PO 6 | PO 7 |
| CO1   | 9    | 0    | 0    | 1    | 3           | 0    | 3    |
| CO2   | 9    | 0    | 0    | 1    | 3           | 0    | 3    |
| CO3   | 9    | 0    | 0    | 1    | 3           | 0    | 3    |
| CO4   | 9    | 0    | 0    | 1    | 3           | 0    | 3    |
| CO5   | 9    | 0    | 0    | 1    | 3           | 0    | 3    |
| Total | 45   | 0    | 0    | 5    | 15          | 0    | 15   |

|       | PSO 1 | PSO 2 | PSO 3 | PSO 4 | PSO 5 |
|-------|-------|-------|-------|-------|-------|
| CO1   | 9     | 0     | 1     | 3     | 3     |
| CO2   | 9     | 0     | 1     | 3     | 3     |
| CO3   | 9     | 0     | 1     | 3     | 3     |
| CO4   | 9     | 0     | 1     | 3     | 3     |
| CO5   | 9     | 0     | 1     | 3     | 3     |
| Total | 45    | 0     | 5     | 15    | 15    |

- ➤ Minutes Meeting held on 5<sup>th</sup> January 2019
- ➤ Approved in the Academic Council Meeting held on 5<sup>th</sup> April 2019

Programme: B.Com (Computer Applications), (Under CBCS and OBE) (For those students admitted during the Academic Year 2018-19 and after)

| PART – III                                  | SEMESTER - III             |                        |  |  |  |
|---------------------------------------------|----------------------------|------------------------|--|--|--|
| Course Title: INCOME TAX LAW & PRACTICE – I |                            |                        |  |  |  |
| Course Code: 11CT32                         | Hours per week: 5          | Credit: 4              |  |  |  |
| CIA Marks: 25 Marks                         | ESE Marks: <b>75 Marks</b> | Total Marks: 100 Marks |  |  |  |

#### **Preamble**

To enable the students to learn the provisions of the Income Tax Act, 1961 and to apply them to compute tax under different heads of income.

#### **Course Outcomes:**

After the completion of the course, students will be able to

|      |                                                                                                   | Knowledge<br>Level    |
|------|---------------------------------------------------------------------------------------------------|-----------------------|
| No.  | Course Outcomes<br>(CO <sub>S</sub> )                                                             | (According to Bloom's |
|      | (COS)                                                                                             | Taxonomy)             |
| CO 1 | Acquire knowledge about fundamental concepts and define the important concepts of Income Tax Act. | K1, K2, K3            |
| CO 2 | Understand the procedure for determining the Residential status and incidence of tax              | K1, K2,K3             |
| CO 3 | Identify the various exempted incomes.                                                            | K1, K2, K3            |
| CO 4 | analyze the computation of taxable income under salary.                                           | K1, K2, K3            |
| CO 5 | Determine the taxable income under Income from house property and other sources                   | K1, K2, K3            |

K1- Remembering

K2 – Understanding

K3 – Applying

## **Syllabus**

UNIT-I [15 Hours]

Introduction to Income Tax Act 1961 - Definitions: Assessee – Previous Year – Assessment Year – Income - Concept of Income – Assessee - Person – Agricultural Income – Gross Total Income – Total Income

UNIT-II [15 Hours]

Determination of Residential Status and Tax Liabilities – Incidence of Tax.

UNIT-III [15 Hours]

Incomes which do not form part of Total Income. (Exempted Incomes - u/s 10)

UNIT-IV [15 Hours]

Income from Salary.

UNIT-V [15 Hours]

Income from House Property – Income from Other Sources.

## **Pedagogy**

Power point presentations, Group Discussion, Seminar, Quiz, Assignment, Experience Discussion, Brain storming, Activity, Case Study

## **TEXT BOOK (Current Edition Relevant to the Assessment Year)**

1. Dr. Mehrotra& Dr. Goyal., "Income-tax Law and Accounts" Sahitya Bhavan Publication, Agra.

# **Reference Books (Current Edition Relevant to the Assessment Year)**

- 1. T.S. Reddy &Y.Hari Prasad Reddy., "Income Tax Theory, Law & Practice", Margham Publications, Chennai.
- 2. Dr. Vinod K. Singhania., "Direct Taxes Law and Practice", Taxman publication, New Delhi.
- 3. B.B. Lal., "Direct Taxes", Konark Publisher (P) ltd, New Delhi.
- 4. Bhagwathi Prasad., "Direct Taxes Law and Practice", WishwaPrakashana, New Delhi.
- 5. Gaur V.P., and Narang D.B., "Income Tax Law and Practice", Kalyani Publishers, New Delhi.

#### Note:

- > Questions shall be set as between theory and problems in the ratio of 40% and 60% respectively
- Amendments made upto 6 months prior to the date of examination is to be followed

# **Mapping of CO with PO**

|       | PO 1 | PO 2 | PO 3 | PO 4 | PO 5 | PO 6 | PO 7 |
|-------|------|------|------|------|------|------|------|
| CO1   | 9    | 0    | 0    | 3    | 3    | 0    | 3    |
| CO2   | 9    | 0    | 0    | 3    | 3    | 0    | 3    |
| CO3   | 9    | 0    | 0    | 3    | 3    | 0    | 3    |
| CO4   | 9    | 0    | 0    | 3    | 3    | 0    | 3    |
| CO5   | 9    | 0    | 0    | 3    | 3    | 0    | 3    |
| Total | 45   | 0    | 0    | 15   | 15   | 0    | 15   |

|       | PSO 1 | PSO 2 | PSO 3 | PSO 4 | PSO 5 |
|-------|-------|-------|-------|-------|-------|
| CO1   | 9     | 0     | 3     | 3     | 3     |
| CO2   | 9     | 0     | 3     | 3     | 3     |
| CO3   | 9     | 0     | 3     | 3     | 3     |
| CO4   | 9     | 0     | 3     | 3     | 3     |
| CO5   | 9     | 0     | 3     | 3     | 3     |
| Total | 45    | 0     | 15    | 15    | 15    |

- ➤ Passed in the Board of Studies Meeting held on 5<sup>th</sup> January 2019
- Approved in the Academic Council Meeting held on 5<sup>th</sup> April 2019

Programme: B.Com (Computer Applications), (Under CBCS and OBE) (For those students admitted during the Academic Year 2018-19 and after)

| PART – I                       | SEMESTER - III      |                        |  |  |
|--------------------------------|---------------------|------------------------|--|--|
| Course Title : LAB-III: ORACLE |                     |                        |  |  |
| Course Code: 11CP33            | Hours per week: 6   | Credit: 4              |  |  |
| CIA Marks: 40Marks             | ESE Marks: 60 Marks | Total Marks: 100 Marks |  |  |

#### Preamble

Students will be able to learn fundamentals concepts of DBMS and SQL Queries

### **Course Outcomes:**

After the completion of the course, students will be able to

| No. | Course Outcome                        | Knowledge Level (According to Bloom's Taxonomy) |
|-----|---------------------------------------|-------------------------------------------------|
| CO1 | Define DBMS concepts and SQL commands | K1, K2, K3                                      |
| CO2 | Create SQL tables using DDL queries   | K1, K2,K3                                       |
| C03 | Design SQL tables using DML queries   | K1, K2, K3                                      |
| CO4 | Draft SQL tables using DCL queries    | K1, K2, K3                                      |
| CO5 | Write SQL tables using TCL queries    | K1, K2, K3                                      |

K1- Remembering

K2-Understanding

K3 – Applying

### **Exercises:**

- 1. Creating, modifying and droping tables.
- 2. Inserting, modifying and deleting rows.
- 3. Working with decode and case.
- 4. Creating tables with adding, droping, disabling /enabling constraints.
- 5. Retrieving rows with character functions.
- 6. Retrieving rows with number and date functions.
- 7. Retrieving rows with group functions and HAVING.
- 8. Retrieving rows with sub queries.
- 9. PL/SQL programs with control structures.
- 10. PL/SQL programs with cursors.
- 11. PL/SQL programs with exception handling.
- 12. Creating and calling procedures.
- 13. Creating and calling functions.
- 14. Creating and calling packages.
- 15. Overloading packages.
- 16. Working with sequences, synonyms, partition, index and clusters

### **Pedagogy**

Power point presentations, Group Discussion, Seminar, Quiz, Assignment, Experience Discussion, Brain storming, Activity, Case Study, Green Board, LCD Projector, Interactive White Board

### **Text Book:**

1. Alexis Leon & Mathews Leon, "Database Management System", Leon Vikas Publishing, Chennai, 2002.

# **Reference Books**

- 1. Raghu Ramakrishnan& Johannes Gehrke, "Database Management Systems", 2<sup>nd</sup> Edition, McGraw Hill International Edition, 2000.
- 2. Fred R. McFadden, JefreyA.Hofer&Mary.B.Prescott, "Modern Database Management" 5<sup>th</sup> Edition, Pearson Education Asia, 2010.

**Mapping of CO with PO** 

|       | PO 1 | PO 2 | PO 3 | PO 4 | PO 5 | PO 6 | PO 7 |
|-------|------|------|------|------|------|------|------|
| CO1   | 9    | 0    | 0    | 0    | 3    | 0    | 3    |
| CO2   | 9    | 0    | 0    | 0    | 3    | 0    | 3    |
| CO3   | 9    | 0    | 0    | 0    | 3    | 0    | 3    |
| CO4   | 9    | 0    | 0    | 0    | 3    | 0    | 3    |
| CO5   | 9    | 0    | 0    | 0    | 3    | 0    | 3    |
| Total | 45   | 0    | 0    | 0    | 15   | 0    | 15   |

|       | PSO 1 | PSO 2 | PSO 3 | PSO 4 | PSO 5 |
|-------|-------|-------|-------|-------|-------|
| CO1   | 9     | 3     | 1     | 3     | 1     |
| CO2   | 9     | 3     | 1     | 3     | 1     |
| CO3   | 9     | 3     | 1     | 3     | 1     |
| CO4   | 9     | 3     | 1     | 3     | 1     |
| CO5   | 9     | 3     | 1     | 3     | 1     |
| Total | 45    | 15    | 5     | 15    | 5     |

- ➤ Passed in the Board of Studies Meeting held on 21<sup>th</sup> March 2018
- Approved in the Academic Council Meeting held on 11<sup>th</sup> April 2018

Programme: B.Com (Computer Applications), (Under CBCS and OBE) (For those students admitted during the Academic Year 2018-19 and after)

| PART – III :                                        | SEMESTER - III      |                        |  |  |
|-----------------------------------------------------|---------------------|------------------------|--|--|
| Course Title: RELATIONALDATA BASE MANAGEMENT SYSTEM |                     |                        |  |  |
| Course Code: 11AT31                                 | Hours per week: 6   | Credit: 5              |  |  |
| CIA Marks: 25 Marks                                 | ESE Marks: 75 Marks | Total Marks: 100 Marks |  |  |

#### **Preamble**

To make the students to learn the basic concepts about database system, query language, relational database design and advanced topics in database.

### **Course Outcomes:**

After the completion of the course, students will be able to

| No. | Course Outcome                                                                                         | Knowledge<br>Level<br>(According to<br>Bloom's<br>Taxonomy) |
|-----|----------------------------------------------------------------------------------------------------|-------------------------------------------------------------|
| CO1 | Gain a good understanding of the about various Information processing and Secondary Storage Devices    | K1, K2, K3                                                  |
| CO2 | Obtain the knowledge regarding DBMS and file structure.                                                | K1, K2,K3                                                   |
| C03 | Familiarize with the various SDLC and DDLC processing and optimization techniques used in RDBMS.       | K1, K2, K3                                                  |
| CO4 | Provide information regarding various entity relationships modeling and data normalization used RDBMS. | K1, K2, K3                                                  |
| CO5 | Understand the oracle data types and aggregate function                                                | K1, K2, K3                                                  |

K1- Remembering

K2 – Understanding

K3 – Applying

**Syllabus** 

UNIT: I (15 Hours)

Data, Information and Information Processing, Secondary Storage Devices

UNIT: II (15 Hours)

Files file organization and file structure, introduction to Database Management System.

UNIT: III (25 Hours)

Software Development life Cycle (SDLC) and Database Development Cycle (DDLC), introduction to Relational database management system (RDBMS) Database architecture and data modeling

UNIT: IV (20 Hours)

Entity – Relationship (E-R) modeling, Data Normalization, Relational Algebra and Relational Calculus.

UNIT: V (15 Hours)

Oracle data types – Numbers, Strings, dates – Defining tables and column constraints – Creating and modifying tables – create, Alter, Drop – selection from and where clause – ordering, Group by having in update, Deletion – Aggregate function – Ave, min, max, sum & count.

### **Text Book:**

1. Alexis Leon & Mathews Leon, "Database Management System", Leon Vikas Publishing, Chennai, 2002.

### **Reference Books**

2. Raghu Ramakrishnan& Johannes Gehrke, "Database Management Systems", 2<sup>nd</sup> Edition, McGraw HillInternational Edition, 2000.

3. Fred R. McFadden, JefreyA.Hofer&Mary.B.Prescott, "Modern Database Management" 5<sup>th</sup> Edition,Pearson Education Asia, 2010.

# **Pedagogy**

Power point presentations, Group Discussion, Seminar, Quiz, Assignment, Experience Discussion, Brain storming, Activity, Case Study Green Board, LCD Projector, Interactive White Board

**Mapping of CO with PO** 

|       | PO 1 | PO 2 | PO 3 | PO 4 | PO 5 | PO 6 | PO 7 |
|-------|------|------|------|------|------|------|------|
| CO1   | 9    | 9    | 0    | 0    | 3    | 0    | 3    |
| CO2   | 9    | 0    | 0    | 0    | 3    | 0    | 3    |
| CO3   | 9    | 0    | 0    | 0    | 3    | 0    | 3    |
| CO4   | 9    | 0    | 0    | 0    | 3    | 0    | 3    |
| CO5   | 9    | 0    | 0    | 0    | 3    | 0    | 3    |
| Total | 45   | 9    | 0    | 0    | 15   | 0    | 15   |

|       | PSO 1 | PSO 2 | PSO 3 | PSO 4 | PSO 5 |
|-------|-------|-------|-------|-------|-------|
| CO1   | 9     | 3     | 0     | 3     | 3     |
| CO2   | 9     | 3     | 0     | 3     | 3     |
| CO3   | 9     | 3     | 0     | 3     | 3     |
| CO4   | 9     | 3     | 0     | 3     | 3     |
| CO5   | 9     | 3     | 0     | 3     | 3     |
| Total | 45    | 15    | 0     | 15    | 15    |

- ➤ Passed in the Board of Studies Meeting held on 5<sup>th</sup> January 2019
- ➤ Approved in the Academic Council Meeting held on 5<sup>th</sup> April 2019

Programme: B.Com (Computer Applications), (Under CBCS and OBE) (For those students admitted during the Academic Year 2018-19 and after)

| PART – IV : S                      | SEMESTER - III             |                        |  |
|------------------------------------|----------------------------|------------------------|--|
| Course Title: BUSINESS MATHEMATICS |                            |                        |  |
| Course Code: 11SB31                | Hours per week: 2          | Credit: 2              |  |
| CIA Marks: 25 Marks                | ESE Marks: <b>75 Marks</b> | Total Marks: 100 Marks |  |

### **Preamble**

To enable the students to acquire the basic skills about Set Theory, Annuity, Simple Interest, Compound Interest, Discount on bills, Bankers discount, Matrix, Logarithms, Anti Logarithms and to face the various competitive examinations.

### **Course Outcomes**

At the end of the course, students will be able to

| No.  | Course Outcome                                                            | Knowledge     |
|------|---------------------------------------------------------------------------|---------------|
|      |                                                                           | Level         |
|      |                                                                           | (According to |
|      |                                                                           | Bloom's       |
|      |                                                                           | Taxonomy)     |
| CO 1 | Recall the problems relating to Set Theory.                               | K1, K2, K3    |
| CO 2 | Summarize the problems on types of annuities, present value of            | K1, K2,K3     |
|      | Annuity                                                                   |               |
| CO 3 | Examine the problems relating to simple interest, compound                | K1, K2, K3    |
|      | interest, discount on bills, true discount, bankers discount,             |               |
|      | bankers gain, present value.                                              |               |
| CO 4 | Solve the problems on types of matrix, simultaneous equations             | K1, K2, K3    |
|      | by matrix inverse method.                                                 |               |
| CO 5 | analyze the problems on logarithms, common logarithms and anti-logarithm. | K1, K2, K3    |

K1- Remembering

K2 – Understanding

K3 – Applying

### **Syllabus**

UNIT: I (4 Hours)

Set theory – Set Definition – Operations on sets - Venn diagram- Laws of sets – Verification of laws by Venn Diagrams and examples – Solving problems using set theory.

UNIT: II (4 Hours)

Annuity- Definition – Types of Annuities – Present value of Annuity – Sinking fund - Amortization of principal.

UNIT: III (4 Hours)

Simple Interest – Compound Interest - Nominal Rate and Effective rate of Interest – Discount on Bills – True Discount – Bankers Discount – Bankers Gain – Present Value.

UNIT: IV (4 Hours)

Matrix – Definition – Types – Addition, Subtraction, Multiplication of Matrices – Matrix Equation – Transpose of Matrix - Inverse of Matrix – Solving Simultaneous Equations by Matrix inverse Method.

UNIT: V (4 Hours)

Logarithms – Introduction – Functions – Common Logarithms – Anti Logarithm.

### **Text Book**

1. Dr.Peer Mohamed and Dr.Shazuli Ibrahim., "Business Mathematics", Pass Publications, Madurai. 2013. Reference Books

- 1. Sundaresan and Jayaseelan., "Introduction to Business Mathematics", Sultan Chand Co& Ltd, New Delhi, 2013.
- 2. Wilson M., "Business Mathematics" Himalaya Publishing House, New Delhi, 2013.

## **Pedagogy**

Power point presentations, Group Discussion, Seminar, Quiz, Assignment, Experience Discussion, Brain storming, Activity, Case Study, Green Board, LCD Projector, Interactive White Board

- ➤ Passed in the Board of Studies Meeting held on 5<sup>th</sup> January 2019
- ➤ Approved in the Academic Council Meeting held on 5<sup>th</sup> April 2019

Programme: B.Com (Computer Applications), (Under CBCS and OBE) (For those students admitted during the Academic Year 2018-19 and after)

| Part-I: Core Theory |                      | S             | SEMESTER - IV    |
|---------------------|----------------------|---------------|------------------|
| Course              | e Title: <b>BUSI</b> | NESS HINDI -  | II               |
| Course Code: P1LH41 | Hours per w          | eek: <b>4</b> | Credits: 3       |
| CIA: 25 Marks       | ESE: <b>75 Ma</b>    | rks           | Total: 100 Marks |

# उद्देष्यः-

- 1. हमारी राष्ट्रभाषा हिन्दी को जान सकते हैं।
- 2. हमारे ज्ञानको वृद्धि कर सकते हैं।
- 3. उत्तर भातर म ेंनौकरी पाने के लिए बह्त उपयोगी भाषा है।

After the completion of the course, students will be able to

| CO1 | हिन्दी में व्याकरण नियमों को लिखने और पढने में जान लेते हैं                                  | K1 |
|-----|----------------------------------------------------------------------------------------------|----|
| CO2 | गद्रय सीखते समय अर्थ और उल्टे अर्थवाले शब्द आदि तमिल और अंग्रेजी में जान लेते हैं            | K1 |
| CO3 | पद्रय सीखते समय अर्थ तमिल और अंग्रेजी में जान लेते हैं                                       | K2 |
| CO4 | विभिन्न पत्नों की तरीका को हिन्दी में लिखना सीख लेते हैं                                     | K2 |
| CO5 | हिन्दी से तमिल या अंग्रेजी में अनुवाद करते हैं और तमिल या अंग्रेजी से हिन्दी अनुवाद करते हैं | К3 |

[12 Hours]

K1- Remembering K2 – Understanding K3 – Applying

### **Syllabus**

**UNIT 1.** 1- व्याकरण: सुबोध हिन्दी रचना-1  $\frac{1}{2}$  पाठ 11 से 20 तक  $\frac{1}{2}$ 

- 2- वाक्योंकोजोडिए
- 3- वाच्य बदलि, ¼ सिर्फ कर्तृवाच्य से कर्मवाचु; ½
- 4 गिन्तिया(51-100 के साथ ¼, ½, ¾ ½

UNIT 2. गद्य रू स्बोध हिन्दी पाठमाला-1 ¼ पाठ 6-9 तक ½ [12 Hours]

UNIT 3. पद्यरू स्बोध हिन्दी पाठमाला-1 ¼ पाठ 5-9 तक ½ [12 Hours]

UNIT 4. ЧЯ

1. साख परिपत्र 2. बैंक से ऋण पाने के लिए निवेदनपत्र

3. बीजक 4. नमूनामाँगतेहुए आवेदनपत्र [12 Hours]

UNIT 5. नोटों का विस्तारकरना(पाठ 1-10 मिलाना ½

अन्वादअभ्यास

सुबोध हिन्दी रचना-1 ¼ पाठ 6-10½ ¼ हिन्दी से तमिल या अंग्रेजी ½ सुबोध हिन्दी रचना-1 ¼ पाठ 6-10½ ¼ तमिल या अंग्रजी से हिन्दी ½

समझदारी(गदयांष ½ % सुबोध हिन्दी पाठमाला-1 ¼ कहानियों से ½ ¼ पाठ 5-9%

पाठ्य पुस्तकें [12 Hours]

# दक्षिण (प्रष्नोत्तर सहित प्राथमिकपाठ्य सामग्री ½ प्रकाषितवर्ष: 2010

- 1. सुबोध हिन्दी पाठमाला-1% दक्षिणभारतहिन्दीप्रचारसभा, चेन्नै-17%
- 2. सुबोध हिन्दी रचना-1 ¼ दक्षिणभारतहिन्दीप्रचारसभा, चेन्नै-17½

# निर्देषी पुस्तकें

- 1- 1.हिन्दी व्याकरण-भाग 1, प्रकाषितवर्ष: 2012 लेखक: के.आर. गोपालन, जी.एम.वी. प्रकाषन, सेलम-636 001.
- 2- सुबोध हिन्दी रचना-3 ¼ हिन्दी-3½ प्रकाषितवर्ष: 2011 प्रकाषक: दक्षिणभारतहिन्दीप्रचारसभा, चेन्नै-17
- व्याकरण प्रवेषिका, प्रकाषितवर्ष: 2011
   प्रकाषक: दक्षिणभारतिहन्दीप्रचारसभा, चेन्नै-17
- 4- हिन्दीव्याकरण-भाग २, प्रकाषिनवर्ष: 2011 लेखक: सी.एस. कामराज, जी.एम.वी. प्रकाषन, सेलम-636 001.

Programme: B.Com (Computer Applications), (Under CBCS and OBE) (For those students admitted during the Academic Year 2018-19 and after)

| PART – III                          | SEMESTER - IV              |                        |  |  |
|-------------------------------------|----------------------------|------------------------|--|--|
| Course Title : CORPORATE ACCOUNTING |                            |                        |  |  |
| Course Code: 11CT41                 | Hours per week: 7          | Credit: 4              |  |  |
| CIA Marks: 25 Marks                 | ESE Marks: <b>75 Marks</b> | Total Marks: 100 Marks |  |  |

### **Preamble**

To provide basic knowledge to the students about corporate accounting and its applications into the business per Companies Act, 2013.

### **Course Outcomes:**

After the completion of the course, students will be able to

| No.  | Course Outcomes(COs)                                                                                           | Knowledge<br>Level<br>(According<br>to Bloom's<br>Taxonomy) |
|------|----------------------------------------------------------------------------------------------------|-------------------------------------------------------------|
| CO 1 | Give accounting treatment for issue of equity shares, issue and redemption of preference shares and debentures | K1, K2, K3                                                  |
| CO 2 | Calculate the Pre-Incorporation Profit and prepare financial statements of companies                           | K1, K2,K3                                                   |
| CO 3 | Compute the value of Goodwill and Shares of companies.                                                         | K1, K2, K3                                                  |
| CO 4 | Give the accounting treatment for Amalgamation and Reconstruction of Companies.                                | K1, K2, K3                                                  |
| CO 5 | Prepare the Liquidator's final statement of account, statement of affairs and deficiency or surplus account.   | K1, K2, K3                                                  |

K1- Remembering K2 – Understanding K3 – Applying

**Syllabus** 

UNIT-I [21 Hours]

Company Accounts – Issue, Forfeiture and Reissue of Shares – Redemption of Preference Shares – Issue and Redemption of Debentures as per Companies Act, 2013.

UNIT-II [21 Hours]

Pre-Incorporation Profit—Financial Statement of Companies as per Schedule III u/s 129 of Companies Act, 2013. (Excluding Managerial Remuneration).

UNIT-III [21 Hours]

Valuation of Goodwill and Shares.

UNIT-IV [21 Hours]

Amalgamations as per AS 14 and Internal Reconstruction of Companies.

UNIT-V [21 Hours]

Liquidation of Companies – Order of Payment - Preferential Creditors – Statements of Affairs – Deficiency or Surplus Account – Liquidator's Final Statement of Account.

### **Pedagogy:**

Power point presentations, Group Discussion, Seminar, Quiz , Assignment, Experience Discussion, Brain storming, Activity, Case Study

### **Text Book**

1. T.S.Reddy and A. Murthy, "Corporate Accounting", Margham Publications, Chennai, 2013.

### **Reference Books**

- 1. M.A. Arulanandam& K.S Raman , "Advanced Accountancy" , Himalaya Publishing House, New Delhi, 2013
- 2. S.P. Jain and K.L. Narang, "Advanced Accountancy II", Kalyani Publishers, New Delhi, 2013
- 3. R.L. Gupta and M.Radhaswamy, "Advanced Accountancy- Volume II", Sultan Chand & Sons, New Delhi, 2012
- 4. M.C.Shukla and T.S.Grewal, "Advanced Accountancy", S.Chand, New Delhi, 2013.

# **Mapping of CO with PO**

|       | PO 1 | PO 2 | PO 3 | PO 4 | PO 5 | PO 6 | PO 7 |
|-------|------|------|------|------|------|------|------|
| CO1   | 9    | 0    | 0    | 3    | 3    | 0    | 3    |
| CO2   | 9    | 0    | 0    | 3    | 3    | 0    | 3    |
| CO3   | 9    | 0    | 0    | 3    | 3    | 0    | 3    |
| CO4   | 9    | 0    | 0    | 3    | 3    | 0    | 3    |
| CO5   | 9    | 0    | 0    | 3    | 3    | 0    | 3    |
| Total | 45   | 0    | 0    | 15   | 15   | 0    | 15   |

|       | PSO 1 | PSO 2 | PSO 3 | PSO 4 | PSO 5 |
|-------|-------|-------|-------|-------|-------|
| CO1   | 9     | 0     | 3     | 3     | 3     |
| CO2   | 9     | 0     | 3     | 3     | 3     |
| CO3   | 9     | 0     | 3     | 3     | 3     |
| CO4   | 9     | 0     | 3     | 3     | 3     |
| CO5   | 9     | 0     | 3     | 3     | 3     |
| Total | 45    | 0     | 15    | 15    | 15    |

- ➤ Passed in the Board of Studies Meeting held on 5<sup>th</sup> January 2019
- Approved in the Academic Council Meeting held on 5<sup>th</sup> April 2019

Programme: B.Com (Computer Applications), (Under CBCS and OBE) (For those students admitted during the Academic Year 2018-19 and after)

| PART – III                                   | SEMESTER - IV              |                        |  |  |
|----------------------------------------------|----------------------------|------------------------|--|--|
| Course Title: INCOME TAX LAW & PRACTICE – II |                            |                        |  |  |
| Course Code: 11CT42                          | Credit: 4                  |                        |  |  |
| CIA Marks: 25 Marks                          | ESE Marks: <b>75 Marks</b> | Total Marks: 100 Marks |  |  |

### **Preamble**

To Enable the students to learn the various provisions of heads of income and assessment procedures of individuals and firm.

#### **Course Outcomes:**

After the completion of the course, students will be able to

| No.  | Course Outcomes(COs)                                                                | Knowledge<br>Level<br>(According to<br>Bloom's<br>Taxonomy) |
|------|-------------------------------------------------------------------------------------|-------------------------------------------------------------|
| CO 1 | Compute the profits and gains from business / profession and capital gains.         | K1, K2, K3                                                  |
| CO 2 | Apply the provisions of clubbing of income and set-off and carry forward of losses. | K1, K2,K3                                                   |
| CO 3 | Apply the various deductions from Gross Total Income.                               | K1, K2, K3                                                  |
| CO 4 | Assess the income of individuals and firms.                                         | K1, K2, K3                                                  |
| CO 5 | Explain the powers of various income tax authorities and assessment procedure.      | K1, K2, K3                                                  |

K1- Remembering K2 – Understanding K3 – Applying

**Syllabus** 

UNIT-I [15 Hours]

Computation of Profits and Gains from Business / Profession – Capital Gains.

UNIT-II [15 Hours]

Income of other Persons including Assessee's Total Income -Aggregation of Incomes and Set-off and Carry Forward of Losses.

UNIT-III [15 Hours]

Deductions from Gross Total Income.

UNIT-IV [15 Hours]

Assessment of Individual – Assessment of Firm.

UNIT-V [15 Hours]

Income Tax Authorities -Different Types of Assessments.

### **Pedagogy:**

Power point presentations, Group Discussion, Seminar, Quiz , Assignment, Experience Discussion, Brain storming, Activity, Case Study

# **Text Book:**(Current Edition Relevant to the Assessment Year)

1. Dr. Mehrotra and Dr. Goyal., "Income-tax Law and Accounts", SahityaBhavan Publication, Agra.

# **Reference Books (Current Edition Relevant to the Assessment Year)**

- 1. T.S. Reddy &Y.Hari Prasad Reddy, "Income Tax Theory, Law & Practice", Margham Publications, Chennai.
- 2. Dr. Vinod K. Singhania., "Direct Taxes Law and Practice", Taxman publication, New Delhi.
- 3. B.B. Lal., "Direct Taxes", Konark Publisher (P) ltd, New Delhi.
- 4. Bhagwathi Prasad., "Direct Taxes Law and Practice", WishwaPrakashana, New Delhi.
- 5. Gaur V.P., and Narang D.B., "Income Tax Law and Practice", Kalyani Publishers, New Delhi.

### Note:

- > Questions shall be set as between theory and problems in the ratio of 40% and 60% respectively
- Amendments made upto 6 months prior to the date of examination is to be followed

# Mapping of CO with PO

|       | PO 1 | PO 2 | PO 3 | PO 4 | PO 5 | PO 6 | PO 7 |
|-------|------|------|------|------|------|------|------|
| CO1   | 9    | 0    | 0    | 3    | 3    | 0    | 3    |
| CO2   | 9    | 0    | 0    | 3    | 3    | 0    | 3    |
| CO3   | 9    | 0    | 0    | 3    | 3    | 0    | 3    |
| CO4   | 9    | 0    | 0    | 3    | 3    | 0    | 3    |
| CO5   | 9    | 0    | 0    | 3    | 3    | 0    | 3    |
| Total | 45   | 0    | 0    | 15   | 15   | 0    | 15   |

|       | PSO 1 | PSO 2 | PSO 3 | PSO 4 | PSO 5 |
|-------|-------|-------|-------|-------|-------|
| CO1   | 9     | 0     | 3     | 3     | 3     |
| CO2   | 9     | 0     | 3     | 3     | 3     |
| CO3   | 9     | 0     | 3     | 3     | 3     |
| CO4   | 9     | 0     | 3     | 3     | 3     |
| CO5   | 9     | 0     | 3     | 3     | 3     |
| Total | 45    | 0     | 15    | 15    | 15    |

- ➤ Passed in the Board of Studies Meeting held on 5<sup>th</sup> January 2019
- Approved in the Academic Council Meeting held on 5<sup>th</sup> April 2019

Programme: B.Com (Computer Applications), (Under CBCS and OBE) (For those students admitted during the Academic Year 2018-19 and after)

| PART – I            | SEMESTER - IV       |                        |
|---------------------|---------------------|------------------------|
| Cours               | ERP 9               |                        |
| Course Code: 11CP43 | Credit: 4           |                        |
| CIA Marks: 40 Marks | ESE Marks: 60 Marks | Total Marks: 100 Marks |

#### **Preamble**

To enable the students to learn the basic principles of Accounting, Inventory and Taxation for practicing in computerized usage of TALLY ERP 9

#### **Course Outcomes:**

After the completion of the course, students would be able to

| No.  | Course Outcomes(COs)                                                                                                    | Knowledge<br>Level<br>(According<br>to Bloom's<br>Taxonomy) |
|------|----------------------------------------------------------------------------------------------------|-------------------------------------------------------------|
| CO 1 | Possess required skills to create a company with accounting and inventory features.                                                      | K1, K2, K3                                                  |
| CO 2 | Work with the well-known procedure for recording the transactions in accounting and inventory vouchers.                                  | K1, K2,K3                                                   |
| CO 3 | Prepare Bank reconciliation statement and debtors, creditors management                                                                  | K1, K2, K3                                                  |
| CO 4 | Examine the reports like Day Book, Trial Balance, Profit & Loss Account, Income and Expenditure Account, Balance Sheet & Printing option | K1, K2, K3                                                  |
| CO 5 | Examine the legal aspects of GST and Income Tax calculations.                                                                            | K1, K2, K3                                                  |

K1- Remembering

K2 – Understanding

K3 – Applying

### LIST OF PRACTICAL LAB EXERCISES

**Lab - 1:** Fundamentals of Accounting: Introduction – Accounting Terms – Accounting Principles – Concepts – Conventions – Double Entry System – Types of Accounts – Golden Rules of Accounting – Source Documents – Recording of Business Transactions – Ledger – Trial Balance – Subsidiary Books – Financial Statements.

Introduction of Tally ERP 9: Introduction – Getting Started with Tally ERP 9 – Mouse and Keyboard Conventions – Creation of Company – Shut a Company – Select a Company - Alter a Company – Delete a Company – Company Features (F11) – Configuration (F12) – Ledger Creation – Single Ledger Creation – Multiple Ledger Creation – Altering and Display of Ledger - Deleting Ledger – Group Creation – Single Group Creation – Multiple Group Creation – Altering and Display of Ledger Deleting Groups - Learning Shortcut Keys.

**Lab – 2: Fundamentals of Inventory Management:** Introduction –Inventory Management – Terms Used in Inventory Management – Inventory Valuation – Inventory Masters in Tally ERP 9 – Creating Inventory Master – Creation of Stock Group – Unit of Measurement - Stock Items – Creation of Godown – Defining of Stock Opening Balance - Learning Shortcut Keys.

**Lab – 3: Recording of Day-to-Day Transactions:** Introduction –Business Transactions – Recording Transactions in Tally ERP 9 - Accounting Vouchers – Receipt Voucher – Contra Voucher – Payment Voucher – Purchase Voucher – Sales Voucher – Debit Note Voucher – Credits Note Voucher – Journal Voucher – Creation of New Vouchers – Non-Accounting Voucher – Recording Provisional Entries.

**Recording Inventory Voucher:** Receipt Note Voucher – Delivery Note Voucher – Rejection in Voucher – Rejection Out Voucher – Stock Journal Voucher – Physical Verification of Stocks. Learning Shortcut Keys.

**Lab - 4: Account Receivable and Payable Management:** Introduction – Accounts Payable and Receivable – Maintaining Bill-wise Details – Activation of Marinating Bill-wise Details Feature – New Reference –

Against Reference – Advance Reference – On Account – Credits Limit – Payment Performance of Debtors – Changing Financial Year in Tally ERP 9 - Learning Shortcut Keys.

- **Lab 5: Banking:** Introduction Banking Payments Setting up Banking Features Cheque Management Cheque Printing Cheque Register Bank Reconciliation Statement Learning Shortcut Keys.
- Lab 6: Allocation and Tracking of Expenses and Incomes: Introduction Cost Centre and Cost Categories Automation of Cost Centres and Cost Categories Cost Centre Report Learning Shortcut Keys.

  MIS Reports: Introduction Types of MIS Report in Tally ERP 9 Trial Balance Balance Sheet Profit and Loss Account Cash Flow Statement Fund Flow Statement Ratio Analysis Day Book Receipts and Payment Purchase Register Sales Register Bills Receivables and Payable Inventory Reports Stock Summary Stock Transfer Learning Shortcut Keys.
- **Lab 7: Getting Started with GST:** Introduction Enabling GST and Defining Tax Details Transferring Input Tax Credits to GST Intrastate Supply of Goods Interstate Supply of Goods Return of Goods Supply Inclusive of Tax Defining Tax Rates at Master and Transactions Levels GST Reports Input Tax Credits Set Off GST Tax Payment Exporting GSTR-1 Return and Uploading in GST Portal Exempted Goods Accounting of Supply of Services Exempted Services Learning Shortcut Keys.
- **Lab 8: Tax Deducted at Source (TDS):** Introduction Basic Concepts of TDS TDS Process TDS in Tally ERP 9 Activation of TDS Feature in Tally ERP 9 TDS Statutory Masters Configuring TDS at Group Level Configuring TDS at Ledger Level Recording Transactions TDS Reports Learning Shortcut Keys.
- **Lab 9: Tax Collected at Source (TCS):** Introduction Basic Concepts of TCS Configuring Tally ERP 9 for TCS Enabling TCS in Tally ERP 9 Sales of TCS Goods at Lower Rate Sales of TCS Goods at Nil Rate TCS Report Learning Shortcut Keys.
- **Lab 10: Payroll, Income Tax, HR (Payroll):** Introduction Feature of Payroll –Activating Payroll Processing Basic Payroll in Tally ERP 9 Employee Setup Creation of Payroll Units Attendance/Production Types Creation of Pay Heads Payroll Reports Income Tax Employee Setup Income Tax Pay Head Creation and Defining Salary Provide Income Tax Details Income Tax Reports Learning Shortcut Keys.

### **Text Book**

- 1. Tally Education Pvt. Ltd, "Tally.ERP 9 Tally PRO Vol-1" Sahaj Enterprise, Bengaluru, India, 2018.
- 2. Tally Education Pvt. Ltd, "Tally.ERP 9 Tally PRO Vol-2" Sahaj Enterprise, Bengaluru, India, 2018.
- 3. Tally Education Pvt. Ltd, "Tally.ERP 9 Tally GURU Vol-1" Sahaj Enterprise, Bengaluru, India, 2018.
- 4. Tally Education Pvt. Ltd, "Tally.ERP 9 Tally GURU Vol-2" Sahaj Enterprise, Bengaluru, India, 2018.
- 5. Tally Education Pvt. Ltd, "GST using Tally.ERP 9" Sahaj Enterprise, Bengaluru, India, 2018.
- 6. Tally Education Pvt. Ltd, "Tally.ERP 9 Tally ACE" Sahaj Enterprise, Bengaluru, India, 2018.

### **Reference Books**

- 1. SoumyaRanjanBehera, "Learn Tally.ERP 9 with GST", B.K. Publications Pvt. Ltd, 2017.
- 2. Shraddha Singh and NavneetMehra"Tally ERP 9 (Power of Simplicity): Software for Business and Accounts", V&S Publishers, 2017
- 3. Parag Joshi, "Tally .ERP 9 with GST with Solved Problems" DnyansankoolPrakashan,2017
- 4. Asok K. Nadhani, "Tally ERP 9 Training Guide" BPB Publications, 2018
- 5. **Tally ERP 9**, Tally Solutions Pvt. Ltd., Bangalore, 2017.

|       | PO 1 | PO 2 | PO 3 | PO 4 | PO 5 | PO 6 | PO 7 |
|-------|------|------|------|------|------|------|------|
| CO1   | 9    | 0    | 0    | 0    | 3    | 0    | 3    |
| CO2   | 9    | 0    | 0    | 0    | 3    | 0    | 3    |
| CO3   | 9    | 0    | 0    | 0    | 3    | 0    | 3    |
| CO4   | 9    | 0    | 0    | 0    | 3    | 0    | 3    |
| CO5   | 9    | 0    | 0    | 0    | 3    | 0    | 3    |
| Total | 45   | 0    | 0    | 0    | 15   | 0    | 15   |

# **Mapping of CO with PO**

|       | PO 1 | PO 2 | PO 3 | PO 4 | PO 5 | PO 6 | PO 7 |
|-------|------|------|------|------|------|------|------|
| CO1   | 9    | 0    | 0    | 3    | 3    | 0    | 1    |
| CO2   | 9    | 0    | 0    | 3    | 3    | 0    | 1    |
| CO3   | 9    | 0    | 0    | 3    | 3    | 0    | 1    |
| CO4   | 9    | 0    | 0    | 3    | 3    | 0    | 1    |
| CO5   | 9    | 0    | 0    | 3    | 3    | 0    | 1    |
| Total | 45   | 0    | 0    | 15   | 15   | 0    | 5    |

|       | PSO 1 | PSO 2 | PSO 3 | PSO 4 | PSO 5 |
|-------|-------|-------|-------|-------|-------|
| CO1   | 9     | 0     | 3     | 3     | 1     |
| CO2   | 9     | 0     | 3     | 3     | 1     |
| CO3   | 9     | 0     | 3     | 3     | 1     |
| CO4   | 9     | 0     | 3     | 3     | 1     |
| CO5   | 9     | 0     | 3     | 3     | 1     |
| Total | 45    | 0     | 15    | 15    | 5     |

- Passed in the Board of Studies Meeting held on 31<sup>th</sup> August 2019
   Approved in the Academic Council Meeting held on 22<sup>nd</sup> June 2020

Programme: B.Com (Computer Applications), (Under CBCS and OBE) (For those students admitted during the Academic Year 2018-19 and after)

| PART – III                        | SEMESTER - IV              |                        |  |  |
|-----------------------------------|----------------------------|------------------------|--|--|
| Course Title: BUSINESS STATISTICS |                            |                        |  |  |
| Course Code: 11AT41               | Hours per week: 6          | Credit: 5              |  |  |
| CIA Marks: 25 Marks               | ESE Marks: <b>75 Marks</b> | Total Marks: 100 Marks |  |  |

#### **Preamble**

To provide basic knowledge and impart skill in the application of various statistical techniques

#### **Course Outcomes:**

After the completion of the course, students will be able to

| No.  | Course Outcomes(COs)                                                                                          | Knowledge<br>Level<br>(According<br>to Bloom's<br>Taxonomy) |
|------|----------------------------------------------------------------------------------------------------|-------------------------------------------------------------|
| CO 1 | Explain the characteristics of Statistics and collection, classification and presentation of statistical data | K1, K2, K3                                                  |
| CO 2 | Compute the various measures of central tendency                                                              | K1, K2,K3                                                   |
| CO 3 | Calculate the various measures of dispersion and correlation coefficient                                      | K1, K2, K3                                                  |
| CO 4 | Apply the various components of time series.                                                                  | K1, K2, K3                                                  |
| CO 5 | Construct the various index numbers                                                                           | K1, K2, K3                                                  |

K1- Remembering K2 – Understanding K3 – Applying

### **Syllabus**

UNIT-I [18 Hours]

Meaning and Definition of Statistics, Characteristics and Limitations - Methods of Collection of data – Presentation of Data, Primary and Secondary data – Classification and Tabulation of statistical data – Diagrams and Graphs - Types and Uses of diagram.

UNIT-II [18 Hours]

Measures of Central Tendency – Mean – Median – Mode – Quartiles – Deciles – Geometric Mean – Harmonic Mean – Weighted Average Mean.

UNIT-III [18 Hours]

Measures of Dispersion – Range – Quartile Deviation – Mean Deviation – Standard Deviation – Lorenz Curve – Measures of Skewness - Correlation Analysis – Karl Pearson's Coefficient of Correlation – Spearman's Rank Correlation – Simple Regression Analysis.

UNIT-IV [18 Hours]

Analysis of Time Series – Components of Time Series – Methods of estimating Trend – Semi – Average Method – Moving Average Method – Method of Least Square.

UNIT-V [18 Hours]

Index Numbers – Meaning – Utility – Methods – Construction of Wholesale Index Number – Unweighted Index Number – Simple Aggregative Method – Average of Price Relatives Method – Weighted Index Number – Weighted Average of Price Relatives – Weighted Aggregative Index Number – Mathematical Test of Consistency for Index Numbers – Time Reversal Test – Factor Reversal Test.

#### **Pedagogy:**

Power point presentations, Group Discussion, Seminar, Quiz , Assignment, Experience Discussion, Brain storming, Activity, Case Study

### **Text Book**

1. R.S.N. Pillai and Bagavathi., "Statistics", S.Chand& Co., New Delhi, 2013.

### **Reference Books**

- 1. Gupta S.P., "Statistical Methods", Sultan Chand &Sons, New Delhi, 2013.
- 2. Vittal P.R., "Business Statistics", Margham Publications, Chennai, 2013.
- 3. Gupta, S.C. and Kapoor., V.K., "Fundamentals of Applied Statistics", Sultan Chand and Sons Publishers, New Delhi, 2013.

# Mapping of CO with PO

|       | PO 1 | PO 2 | PO 3 | PO 4 | PO 5 | PO 6 | PO 7 |
|-------|------|------|------|------|------|------|------|
| CO1   | 9    | 0    | 0    | 3    | 3    | 0    | 3    |
| CO2   | 9    | 0    | 0    | 3    | 3    | 0    | 3    |
| CO3   | 9    | 0    | 0    | 3    | 3    | 0    | 3    |
| CO4   | 9    | 0    | 0    | 3    | 3    | 0    | 3    |
| CO5   | 9    | 0    | 0    | 3    | 3    | 0    | 3    |
| Total | 45   | 0    | 0    | 15   | 15   | 0    | 15   |

|       | PSO 1 | PSO 2 | PSO 3 | PSO 4 | PSO 5 |
|-------|-------|-------|-------|-------|-------|
| CO1   | 9     | 0     | 3     | 3     | 3     |
| CO2   | 9     | 0     | 3     | 3     | 3     |
| CO3   | 9     | 0     | 3     | 3     | 3     |
| CO4   | 9     | 0     | 3     | 3     | 3     |
| CO5   | 9     | 0     | 3     | 3     | 3     |
| Total | 45    | 0     | 15    | 15    | 15    |

- ➤ Passed in the Board of Studies Meeting held on 5<sup>th</sup> January 2019
- Approved in the Academic Council Meeting held on 5<sup>th</sup> April 2019

Programme: B.Com (Computer Applications), (Under CBCS and OBE) (For those students admitted during the Academic Year 2018-19 and after)

| PART – IV <b>: S</b>      | SEMESTER - IV              |                        |  |  |
|---------------------------|----------------------------|------------------------|--|--|
| Course Title : COREL DRAW |                            |                        |  |  |
| Course Code: 11SB41       | Hours per week: 2          | Credit: 2              |  |  |
| CIA Marks: 25 Marks       | ESE Marks: <b>75 Marks</b> | Total Marks: 100 Marks |  |  |

#### **Preamble**

editing.

Students will be able to learn, create page designing, flex designing, logo creation and image

### **Course Outcomes**

At the end of the course, students will be able to

| No.  | Course Outcome                                   | Knowledge Level |
|------|--------------------------------------------------|-----------------|
| CO 1 | Define the fundamental concepts of Corel Draw    | K1, K2, K3      |
| CO 2 | Create curve, page outline and arrowhead.        | K1, K2,K3       |
| CO 3 | Describe objects, Curve and filling object color | K1, K2, K3      |
| CO 4 | Explain Text effects and Curve command           | K1, K2, K3      |
| CO 5 | Understand image editing and designing           | K1, K2, K3      |

K1-Remembering; K2 – Understanding; K3 - Apply

### **Syllabus**

UNIT- I (6 hours)

Corel Draw: Introduction-Getting started with Corel Draw-Exploring the workspace of Corel Draw-Drawing basic geometric figures-Saving and opening an existing document-Previewing the drawing-working with page layout-Closing the drawing and quitting Corel Draw.

UNIT-II (6hours)

Working with lines: Drawing a curve-Drawing calligraphic outline tool-Defining lines and outlines setting-Creating a calligraphic outline-Adding an Arrowhead.

UNIT -III (6 hours)

Working with Objects: Selecting and Deselecting Objects, Deleting, Sizing, Rotating, Combining Objects-Groping in Corel Draw ,Grouping object, Ungrouping object-Applying convert to curve command on objects-Selecting colour for an object-Filling objects.

UNIT-IV (6hours)

Working with Text: Types of text-Converting text from one type to another changing the appearances of text-Applying effects to the text-wrapping paragraph text around objects-Filling Text to an object path- Converting Text to an object using curve Command.

UNIT-V (6 hours)

Working with Bitmaps: About vector-Bitmap Images-Changing vector Images into Bitmap Images-Importing a Bitmap into a Drawing- Cropping, Resampling & Resizing a Bitmap-Special Effects to Bitmap-Tracing Bitmaps.

#### **Pedagogy**

Power point presentations, Group Discussion, Seminar, Quiz, Assignment, Experience Discussion, Brain storming, Activity, Case Study

## **Teaching Aids**

Green Board, LCD Projector, Interactive White Board

#### **Text Book**

1. Vikas Gupta, "Comdex 9-in-1 DTP Course Kit", Dream Tech Publication, New Delhi, 2015.

# **Reference Books**

- 1. Gary David Bouton, "Coreldraw! 5: The Professional Reference/Book and 2 Cd-Roms" New Riders Publication 2012.
- 2. Gary David Bouton, "CorelDRAW X6 The Official Guide "August 14, 2012 Mixed media Publishers "August 14, 2012
- ➤ Passed in the Board of Studies Meeting held on 5<sup>th</sup> January 2019
- ➤ Approved in the Academic Council Meeting held on 5<sup>th</sup> April 2019

Programme: B.Com (Computer Applications), (Under CBCS and OBE) (For those students admitted during the Academic Year 2018-19 and after)

| PART – III          | SEMESTER - V               |                        |
|---------------------|----------------------------|------------------------|
| Cour                | ITING                      |                        |
| Course Code: 11CT51 | Hours per week: 8          | Credit: 5              |
| CIA Marks: 25 Marks | ESE Marks: <b>75 Marks</b> | Total Marks: 100 Marks |

#### **Preamble**

To enable the students to acquire the basic knowledge about the estimation of cost and cost per unit through various methods and techniques of costing.

### **Course Outcomes:**

After the completion of the course, students would be able to

| No.  | Course Outcomes(COs)                                                            | Knowledge<br>Level<br>(According<br>to Bloom's |
|------|---------------------------------------------------------------------------------|------------------------------------------------|
| CO 1 | Recall the various concepts and elements of cost.                               | Taxonomy)<br>K1, K2, K3                        |
| CO 2 | Summarize the purchasing procedure and various methods of issuing materials.    | K1, K2,K3                                      |
| CO 3 | Apply the skills to Allocate, Apportion and Absorption of the overhead charges. | K1, K2, K3                                     |
| CO 4 | Familiarize the various methods of Job and Contract costing.                    | K1, K2, K3                                     |
| CO 5 | Compute the cost through Process Costing.                                       | K1, K2, K3                                     |

K1- Remembering K2 – Understanding K3 – Applying

### **Syllabus**

UNIT-I [18 Hours]

Costing: Definition of Costing – Objects and Advantages of Costing – Differences between Cost Accounting and Financial Accounting – Installation of a Costing System – Classification of Cost – Elementsof Cost – Preparation of Cost Sheet.

UNIT-II [18 Hours]

*Material:* Purchase Procedure – Methods of Pricing Material Issues – Economic Order Quantity – Inventory Control – Stock Levels – Stock Turnover – Ratio – ABC Analysis.

*Labour*: Time Keeping and Pay Roll Accounting – Methods of Wage Payment – Treatment of Overtime, Bonus, Holiday Pay and Idle Time – Labour Turnover Ratio.

UNIT-III [18 Hours]

Overheads: Classification - Production Overhead – Allocation and Apportionment – Primary and Secondary including Inter Departmental Transfers – Methods of Absorption – Under Absorption and Over Absorption of Overheads – Control of Administrative, Selling and Distribution Overhead - Reconciliation of Cost and Financial Books.

UNIT-IV [18 Hours]

Job Costing and Contract Costing.

UNIT-V [18 Hours]

Process Costing – Normal Loss, Abnormal Loss and Abnormal Gain.

#### **Text Book**

1. Reddy T.S. & Hari Prasad Reddy Y., "Cost Accounting" Margham Publications, Chennai, 2014.

# **Reference Books**

- 1. S.P.Jain and Narang, "Cost Accounting", Kalyani Publishers, New Delhi. 2013.
- 2. S.N.Maheswari, "Principles of Cost Accounting", Sultan Chand & sons, New Delhi, 2013.
- 3. R.S.N. Pillai and V. Bagavathi, "Cost Accounting", S. Chand and Company Ltd., New Delhi.2012.

# **Mapping of CO with PO**

|       | PO 1 | PO 2 | PO 3 | PO 4 | PO 5 | PO 6 | PO 7 |
|-------|------|------|------|------|------|------|------|
| CO1   | 9    | 0    | 0    | 3    | 3    | 0    | 3    |
| CO2   | 9    | 0    | 0    | 3    | 3    | 0    | 3    |
| CO3   | 9    | 0    | 0    | 3    | 3    | 0    | 3    |
| CO4   | 9    | 0    | 0    | 3    | 3    | 0    | 3    |
| CO5   | 9    | 0    | 0    | 3    | 3    | 0    | 3    |
| Total | 45   | 0    | 0    | 15   | 15   | 0    | 15   |

|       | PSO 1 | PSO 2 | PSO 3 | PSO 4 | PSO 5 |
|-------|-------|-------|-------|-------|-------|
| CO1   | 9     | 0     | 3     | 3     | 3     |
| CO2   | 9     | 0     | 3     | 3     | 3     |
| CO3   | 9     | 0     | 3     | 3     | 3     |
| CO4   | 9     | 0     | 3     | 3     | 3     |
| CO5   | 9     | 0     | 3     | 3     | 3     |
| Total | 45    | 0     | 15    | 15    | 15    |

- Passed in the Board of Studies Meeting held on 31<sup>th</sup> August 2019
   Approved in the Academic Council Meeting held on 22<sup>nd</sup> June 2020

Programme: B.Com (Computer Applications), (Under CBCS and OBE) (For those students admitted during the Academic Year 2018-19 and after)

| PART – III                                | SEMESTER - V                             |                        |  |  |
|-------------------------------------------|------------------------------------------|------------------------|--|--|
| Course Title : GOODS AND SERVICES TAX LAW |                                          |                        |  |  |
| Course Code: 11CT52                       | Course Code: 11CT52 Hours per week: 6 Cr |                        |  |  |
| CIA Marks: 25 Marks                       | ESE Marks: <b>75 Marks</b>               | Total Marks: 100 Marks |  |  |

#### **Preamble**

> To enable the students to acquire the basic knowledge about the implementation of various provisions of GST Act 2017.

#### Course Outcomes:

After the completion of the course, students would be able to

| No.  | Course Outcomes(CO <sub>s</sub> )                                                           | Knowledge<br>Level<br>(According<br>to Bloom's<br>Taxonomy) |
|------|---------------------------------------------------------------------------------------------|-------------------------------------------------------------|
| CO 1 | Recollect the provisions of GST Law & Practice                                              | K1, K2, K3                                                  |
| CO 2 | Apply the provisions regarding Levy of and Exemption from GST                               | K1, K2,K3                                                   |
| CO 3 | Initiate the procedure for registration of dealers and claim Input Tax<br>Credits under GST | K1, K2, K3                                                  |
| CO 4 | Fill and file the various returns for dealers under GST                                     | K1, K2, K3                                                  |
| CO 5 | Make the payment of GST, claim refund of GST and maintain accounts under GST.               | K1, K2, K3                                                  |

K1- Remembering K2 – Understanding K3 – Applying

### **Syllabus**

#### **UNIT-I**

*Introduction to GST:* Short Title, Extent and Evolution of GST, Definitions, Meaning, Why GST and Scope of Supply – Structure of GST – Why is Dual GST Required – Highlights of GST. - How GST does Eliminate Tax on Tax.

Administration: Classes of officers under the Central Goods and Services Tax Act and State Goods and Services Tax Act - Appointment of officers under the Central Goods and Services Tax Act and State Goods and Services Tax Act - Powers of officers under the Central Goods and Services Tax Act and State Goods and Services Tax Act.

(18 Hours)

### **UNIT-II**

*Levy of and Exemption from Tax:* Tax Rate Structure - Levy and Collection of Central/State Goods and Services Tax - Composition Levy - Taxable person - Power to grant exemption from tax.

*Time, Value and Place of Supply:* Time of supply of goods - Time of supply of services - Change in rate of tax in respect of supply of goods or services - Value of taxable supply. (18 Hours)

### **UNIT-III**

*Input Tax Credits:* Eligibility and conditions for taking input tax Credits - Apportionment of Credits and blocked Credits - Availability of Credits in special circumstances - Recovery of Input Tax Credits and Interest thereon - Taking input tax Credits in respect of inputs sent for job work - Manner of distribution of Credits by Input Service Distributor - Manner of recovery of Credits distributed in excess.

**Registration:** Registration - Registration Forms and Process - Special provisions relating to casual taxable person and non-resident taxable person - Amendment of registration - Cancellation of registration - Revocation of cancellation of registration. (18

Hours)

### **UNIT-IV**

*Tax Invoice, Credits and Debit Notes:* Tax invoice - Tax not to be collected by unregistered taxable person - Amount of tax to be indicated in tax invoice and other documents - Credits and debit notes.

**Returns:** Furnishing details of outward supplies - Furnishing details of inward supplies - Returns - First Return - Claim of input tax Credits and provisional acceptance thereof - Matching, reversal and reclaim of input tax Credits - Matching, reversal and reclaim of reduction in output tax liability - Annual return - Final return - Notice to return defaulters - Levy of late fee - Tax Return Preparers .

### **(18 Hours)**

#### **UNIT-V**

**Payment of Tax:** Payment of tax, interest, penalty and other amounts - Interest on delayed payment of tax - Tax deduction at source - Transfer of input tax Credits.

**Refunds:** Refund of Tax - Refund in certain cases - Interest on delayed refunds - Consumer Welfare Fund - Utilization of the Fund. (18 Hours)

Accounts and Records: Accounts and other records - Period of retention of accounts.

### **Text Book:**(Current Edition)

1. S.S. GUPTA and V.S. DATEY., "GUIDE TO NEW MODEL GST LAW", Taxmann Publication Pvt Ltd, New Delhi.

## **Reference Books (Current Edition)**

- 1. S.S.Gupta, "GST Law & Practice", Taxmann Publication Pvt Ltd, New Delhi.
- 2. V.S.DATEY., "ALL About GST", Taxmann Publication Pvt Ltd, New Delhi.

### Mapping of CO with PO

|       | PO 1 | PO 2 | PO 3 | PO 4 | PO 5 | PO 6 | PO 7 |
|-------|------|------|------|------|------|------|------|
| CO1   | 9    | 0    | 3    | 3    | 3    | 1    | 3    |
| CO2   | 9    | 0    | 3    | 3    | 3    | 1    | 3    |
| CO3   | 9    | 0    | 3    | 3    | 3    | 1    | 3    |
| CO4   | 9    | 0    | 3    | 3    | 3    | 1    | 3    |
| CO5   | 9    | 0    | 3    | 3    | 3    | 1    | 3    |
| Total | 45   | 0    | 15   | 15   | 15   | 5    | 15   |

|       | PSO 1 | PSO 2 | PSO 3 | PSO 4 | PSO 5 |
|-------|-------|-------|-------|-------|-------|
| CO1   | 9     | 3     | 3     | 3     | 3     |
| CO2   | 9     | 3     | 3     | 3     | 3     |
| CO3   | 9     | 3     | 3     | 3     | 3     |
| CO4   | 9     | 3     | 3     | 3     | 3     |
| CO5   | 9     | 3     | 3     | 3     | 3     |
| Total | 45    | 15    | 15    | 15    | 15    |

- ➤ Passed in the Board of Studies Meeting held on 31<sup>th</sup> August 2019
- Approved in the Academic Council Meeting held on 22<sup>nd</sup> June 2020

Programme: B.Com (Computer Applications), (Under CBCS and OBE) (For those students admitted during the Academic Year 2018-19 and after)

| PART – I            | SEMESTER - V           |           |
|---------------------|------------------------|-----------|
|                     | c                      |           |
| Course Code: 11CP53 | Hours per week: 6      | Credit: 4 |
| CIA Marks: 40 Marks | Total Marks: 100 Marks |           |

#### **Preamble**

> To enable the students to acquire the basic knowledge about the Visual Basic Properties and Commands Course Outcomes

At the end of the course, students would be able to

| No.  | Course Outcomes                                                  | Knowledge  |
|------|------------------------------------------------------------------|------------|
|      |                                                                  | Level (    |
|      |                                                                  | According  |
|      |                                                                  | to Bloom's |
|      |                                                                  | Taxonomy)  |
| CO 1 | Define Visual Basic concepts and properties                      | K1, K2, K3 |
| CO 2 | Create Visual Basic forms with using properties                  | K1, K2,K3  |
| CO 3 | Draft Visual Basic forms with using functions                    | K1, K2, K3 |
| CO 4 | Prepare Visual Basic forms with using control array and tools    | K1, K2, K3 |
| CO 5 | Design Visual Basic forms with using graphics and control system | K1, K2, K3 |

K1-Remembering K2 – Understanding K3 – Apply

# **Syllabus**

#### UNIT: I

Starting a new project -The properties of window -common form properties -Scale properties -Color properties -Making a form responsive -Printing a visual representation of a form -Types -Creating stand- alone windows programs -The tool box -Creating Controls -The name (Control Name) Property - Properties of command buttons -Simple event procedures for command buttons -Access Keys -Image Controls -Text Boxes -labels -Navigating between controls -Message boxes -The Grid -The ASCII representation of forms.

### **UNIT: II**

Statements in Visual Basic -Variables -Setting properties with code —data Types -Working with variables -More on strings -More on numbers -Constants -Input Boxes -Displaying infom1ation on a fom1-The fom1at function-Picture boxes -Rich Text Boxes -The Printer Object -Detem1ine loops - Indeterminate loops -Making decisions -Select case -Nested -String Functions - Numeric functions -Date and Time functions -financial functions.

### **UNIT: III**

Function procedures -sub procedures -Advanced uses or producers and functions using the Object Browser to Navigate among your subprograms -List: One-dimensional Arrays-Arrays with morethan one dimension -Using Lists and Arrays with functions and procedures -The new array-based string -Records (User-Defined Types).

#### **UNIT: IV**

The With Statement -Enums -Control arrays -list and Combo Boxes -The Flex grid control -Code Modules: global Procedures-The Do Events Function and Sub Main -Accessing Windows functions -Error Trapping -Creating an Object in Visual Basic -Building your own classes.

### **UNIT: V**

Fundamentals of graphics -Screen Scales -The line and shape controls -Graphics via code -Lines and Boxes -Circles, Ellipses, and Pie Charts. The Mouse even procedures -Dragging and dropping operations - File commands -Sequential files -Random access files -Binary files -Sharing files -File System Controls - The file system objects -The Clip Board -Running another windows programs from within.

## **Pedagogy**

Power point presentations, Group Discussion, Seminar, Quiz, Assignment, Experience Discussion, Brain storming, Activity, Case Study, Green Board, LCD Projector, Interactive White Board

### **Text Book**

1. Gray Cornell, "VISUAL BASIC 6 from the GROUND UP", Tata McGraw Hill Edition, 1999.

### **Reference Books**

- 1. Peter Norton's & Michael Groh, "Guide to Visual Basic 6 Tech media", 1998.
- 2. Paul Sheriff, "Visual Basic", PHI -1999.
- 3. Evangelus Petroutsos, "Mastering Visual Basic 6", BPB Puhlnata.
- 4. David lung and Jeff Kent, "VisualBasic", Annotated archives TMH, 1999.

### **Mapping of CO with PO**

|       | PO 1 | PO 2 | PO 3 | PO 4 | PO 5 | PO 6 | PO 7 |
|-------|------|------|------|------|------|------|------|
| CO1   | 9    | 9    | 0    | 0    | 3    | 0    | 3    |
| CO2   | 9    | 0    | 0    | 0    | 3    | 0    | 3    |
| CO3   | 9    | 0    | 0    | 0    | 3    | 0    | 3    |
| CO4   | 9    | 0    | 0    | 0    | 3    | 0    | 3    |
| CO5   | 9    | 0    | 0    | 0    | 3    | 0    | 3    |
| Total | 45   | 9    | 0    | 0    | 15   | 0    | 15   |

|       | PSO 1 | PSO 2 | PSO 3 | PSO 4 | PSO 5 |
|-------|-------|-------|-------|-------|-------|
| CO1   | 9     | 3     | 0     | 3     | 1     |
| CO2   | 9     | 3     | 0     | 3     | 1     |
| CO3   | 9     | 3     | 0     | 3     | 1     |
| CO4   | 9     | 3     | 0     | 3     | 1     |
| CO5   | 9     | 3     | 0     | 3     | 1     |
| Total | 45    | 15    | 0     | 15    | 5     |

- ➤ Passed in the Board of Studies Meeting held on 21<sup>th</sup> March 2018
- > Approved in the Academic Council Meeting held on 11<sup>th</sup> April 2018

Programme: B.Com (Computer Applications), (Under CBCS and OBE) (For those students admitted during the Academic Year 2018-19 and after)

| PART – III          | SEMESTER - V               |                        |
|---------------------|----------------------------|------------------------|
| Cours               | IMING                      |                        |
| Course Code: 11EP1A | Hours per week: 6          | Credit: 5              |
| CIA Marks: 25 Marks | ESE Marks: <b>75 Marks</b> | Total Marks: 100 Marks |

### **Preamble**

To enlighten the students know in-depth knowledge about the concepts, data types and to enable the students to write programs using Java Programming.

### **Course Outcomes:**

After the completion of the course, students would be able to

| No. | Course Outcomes                                          | Knowledge Level ( According to     Bloom's     Taxonomy) |
|-----|----------------------------------------------------------|----------------------------------------------------------|
| CO1 | Define the basic concepts of Object oriented programming | K1,K2,K3                                                 |
| CO2 | Describe the Class fundamental and its objects           | K1,K2,K3                                                 |
| C03 | Explain use of Inheritance and Exception handling        | K1,K2,K3                                                 |
| CO4 | Describe the importance of Multithreaded programming     | K1,K2,K3                                                 |
| CO5 | Explain the concept of String handling methods           | K1,K2,K3                                                 |

K1-Remembering K2 – Understanding K3 – Apply

### **Syllabus**

UNIT: I (15 Hours)

An overview of Java: Object oriented programming-Two control statements-using blocks of codelexical issues-the java class libraries. Data types variables and arrays: The simple types-integers-floating point types-characters-Booleans-a closer look at literals-variables-type conversion and casting-automatic type promotion in expressions-arrays. Operators: Arithmetic operators-the bitwise operators-relational operators-Boolean logical operators-the assignment operator-the operator precedence-using parentheses. Control statements: Java selection statement-iteration statement-jump statement.

UNIT: II (15 Hours)

Introducing classes: Class fundamentals-declaring objects-assigning objects reference variables-introducing methods-constructors-this key word-garbage collection-the finalize () method. A closer look at method and classes: Overloading methods-using objects as parameters-a closer look at argument passing-returning objects-recursion-introducing access control-understanding static-introducing final-arraysrevisited-introducing nested and inner classes-exploring the string class-using command-line argument.

UNIT: III (15 Hours)

Inheritance: Inheritance basics-using super-creating a multilevel hierarchy-when constructor are called-method overriding-dynamic method dispatch-using abstract classes-using final with inheritance-the object class. Packages and interfaces: Packages-access production-importing packages-interfaces. Exception handling: Exception handling fundamentals-expression types-uncaught exceptions-using try and catch-multiple catch clauses-nested try statement-throw-throws-finally-java's built-in expressions-creating your own exception subclasses-using exceptions.

UNIT: IV (15 Hours)

Multithreaded programming: The java thread model-the main thread-creating a thread-creating multiple threads-using is alive () and join ()-thread priorities-synchronization-inter thread communication-suspending, resuming and stopping thread- using multithreading. I/O applets and other topics:

UNIT: V (15 Hours)

String handling: The string constructors-string lengths-special string operators-character extraction-string comparison-searching strings-modifying a string-data conversion using value of ()-changing the case of characters within a string-string buffer

### **Pedagogy**

Power point presentations, Programming writing, Debugging, Mini Projects, Green Board, LCD Projector, Interactive White Board.

### **Text Book**

1. Patrick Naughton& Herbert Schidt, "The complete reference of Java 2", Tata McGraw Hill P Ltd. ND,2012.

# **Reference Books**

- 1. Balagurusamy(E), "Programing with JAVA", Tata McGraw Hill P Ltd. ND, 2008.
- 2. S. Horstmann, Garucornell, "Core java volume II Advanced features", Climatic Press, First Edition 2000.
- 3. Vardtanpiroumian, "Java GUI development", Climatic Press, First Edition 2000.
- 4. Jasonhunter, O, "Java servlet programming", Tata McGraw Hill Publication Ltd. ND, 2008.

# **Mapping of CO with PO**

|       | PO 1 | PO 2 | PO 3 | PO 4 | PO 5 | PO 6 | PO 7 |
|-------|------|------|------|------|------|------|------|
| CO1   | 9    | 0    | 0    | 0    | 3    | 0    | 3    |
| CO2   | 9    | 0    | 0    | 0    | 3    | 0    | 3    |
| CO3   | 9    | 0    | 0    | 0    | 3    | 0    | 3    |
| CO4   | 9    | 0    | 0    | 0    | 3    | 0    | 3    |
| CO5   | 9    | 0    | 0    | 0    | 3    | 0    | 3    |
| Total | 45   | 0    | 0    | 0    | 15   | 0    | 15   |

|       | PSO 1 | PSO 2 | PSO 3 | PSO 4 | PSO 5 |
|-------|-------|-------|-------|-------|-------|
| CO1   | 9     | 3     | 0     | 3     | 3     |
| CO2   | 9     | 3     | 0     | 3     | 3     |
| CO3   | 9     | 3     | 0     | 3     | 3     |
| CO4   | 9     | 3     | 0     | 3     | 3     |
| CO5   | 9     | 3     | 0     | 3     | 3     |
| Total | 45    | 15    | 0     | 15    | 15    |

- ➤ Passed in the Board of Studies Meeting held on 21<sup>th</sup> March 2018
- ➤ Approved in the Academic Council Meeting held on 11<sup>th</sup> April 2018

Programme: B.Com (Computer Applications), (Under CBCS and OBE) (For those students admitted during the Academic Year 2018-19 and after)

### SEMESTER - V

(For those who joined in June 2018 and after)

| Part – IV : Common Course Theory    |                                                 |  |  |  |  |  |
|-------------------------------------|-------------------------------------------------|--|--|--|--|--|
| Course Title: Environmental Studies |                                                 |  |  |  |  |  |
| Course Code: ESUG51                 | Course Code: ESUG51 Hours per week: 2 Credit: 2 |  |  |  |  |  |
| CIA: 25 Marks                       | CIA: 25 Marks ESE: 75 Marks Total Marks: 100    |  |  |  |  |  |

# **Objectives**

- Disseminate information of Environment of national and international issues
- \* Environmental consciousness creation among the students
- ❖ Facilitation of environmental leadership among students

# **Syllabus**

Unit-I [6 Hours]

Introduction – Nature, scope and importance of Environmental studies – Natural Resources and conservation – forest, water and energy.

Unit-II [6 Hours]

Ecosystem – concept – structure and function, energy flow, food chain, food web and ecological pyramids

Unit-III [6 Hours]

Biodiversity – definition, types – values – India, a mega diversity zone – Hotspots – Endangered and endemic species – threat to biodiversity and conservation

Unit-IV [6 Hours]

Environmental pollution – Air pollution – causes and effect – Ozone depletion – Global warming – acid rain – Water pollution – Noise pollution – Solid waste management – Nuclear hazard

Unit-V [6 Hours]

Human population and the environment – Population growth – variation among nations – effects of population explosion – family welfare programme – environment and human health.

### **Text Book**

Environment studies – R.Murugesan (2009), Milleneum Pub. Madurai-16

Programme: B.Com (Computer Applications), (Under CBCS and OBE) (For those students admitted during the Academic Year 2018-19 and after)

| PART – IV <b>: S</b>                                | SEMESTER - V           |  |  |  |
|-----------------------------------------------------|------------------------|--|--|--|
| Course Title: Commerce for Competitive Examinations |                        |  |  |  |
| Course Code: 11SB51                                 | Credit: 2              |  |  |  |
| CIA Marks: 25 Marks                                 | Total Marks: 100 Marks |  |  |  |

### **Preamble**

To create awareness among the Student, about the fundamentals of various competitive examinations.

#### **Course Outcomes:**

At the end of the course, students would be able to

| No.  | Course Outcomes                                                                                                    | Knowledge Level<br>(According to<br>Bloom's<br>Taxonomy) |
|------|----------------------------------------------------------------------------------------------------|----------------------------------------------------------|
| CO 1 | Solve the problems on a Time & Distance, Trains, interest calculation, Areas, Calendar Clocks, Stocks & Shares and Odd Man Out & Series. | K1, K2, K3                                               |
| CO 2 | Discuss the procedure for solving problems on verbal and non-verbal reasoning.                                                           | K1, K2, K3                                               |
| CO 3 | Explain the various issues in marketing and banking.                                                                                     | K1, K2, K3                                               |
| CO 4 | Analyze the various applications of information and computer technology.                                                                 | K1, K2, K3                                               |
| CO 5 | Describe the general knowledge on history, geography, constitution, science and Technology.                                              | K1, K2, K3                                               |

K1-Remembering K2 – Understanding K3 – Apply

**Syllabus** 

UNIT: I (6 Hours)

Verbal Reasoning: Alphabet test-Mathematical operations test-Series test -Odd Man out - Classification -Blood relations -Number, ranking and time sequence -Direction sense test -Sitting arrangement -Decision making.

UNIT: II: (6 Hours)

Non-Verbal Reasoning: Series test – Analogy - Odd figures - Miscellaneous tests.

UNIT: III (6Hours)

Quantitative Aptitude: Number system, HCF & LCM -Number series -Decimal fractions -Square root and cube root -Simplifications -Partnerships -Percentage -Ratio and proportions, Average & Ages Ratio & Proportion -Profit and loss -Simple interest and compound interest

UNIT: IV (6 Hours)

General Awareness: Indian Economy -International Economy -Books & Their Authors -Banking Terms –RBI -Fiscal Monetary Policies etc. -Social

58Function of Banks -UNO, Marketing -Awards & Honors Sports -Finance -Agriculture etc.

UNIT: V (6 Hours)

Computer: Basic computer terminology -Software & Hardware questions -Computer abbreviation -Microsoft-office -Basic knowledge of Internet use etc.

### **Text Book**

1. Materials Prepared by the Department of Commerce (CA).

#### **Reference Books**

- 1. IBPS Common written examination, unique publishers, New Delhi, 2015.
- 2. IBPS CWE-V, Kiran Institute of Career Excellence Pvt.Ltd., New Delhi, 2015
- 3. Archana Jaiswal., "Text Book of Quickest Mathematics", Kiran Prakashan Pvt. Ltd, New Delhi, 2013.
  - ➤ Passed in the Board of Studies Meeting held on 21<sup>th</sup> March 2018
  - Approved in the Academic Council Meeting held on 11<sup>th</sup> April 2018

Programme: B.Com (Computer Applications), (Under CBCS and OBE) (For those students admitted during the Academic Year 2018-19 and after)

| PART – III              | SEMESTER - VI          |  |  |  |
|-------------------------|------------------------|--|--|--|
| Course Title : AUDITING |                        |  |  |  |
| Course Code: 11CT61     | Credit: 4              |  |  |  |
| CIA Marks: 25 Marks     | Total Marks: 100 Marks |  |  |  |

### **Preamble**

Enable the students to learn the various provisions of auditing like internal control, internal check, vouching, verification and valuation of assets and liabilities and the preparation of auditing report

### **Course Outcomes**

At the end of the course, students would be able to

| No.  | Course Outcomes                                                                              | Knowledge Level (According to Bloom's |
|------|----------------------------------------------------------------------------------------------|---------------------------------------|
|      |                                                                                              | Taxonomy)                             |
| CO 1 | Recall the Objectives, Auditor's Qualification and                                           | K1, K2, K3                            |
|      | Disqualification, Duties, Rights, Status, Appointment and the components of audit programme. |                                       |
| CO 2 | Identify the system of internal control including internal check.                            | K1, K2,K3                             |
| CO 3 | Examine the various aspects of vouchers and vouching of cash and credit transactions.        | K1, K2, K3                            |
| CO 4 | Evaluate the components of verification and valuation of Assets and Liabilities              | K1, K2, K3                            |
| CO 5 | List out the provisions of liabilities of an auditor under various circumstances.            | K1, K2, K3                            |

K1-Remembering K2 – Understanding K3 – Apply

## **Syllabus**

UNIT-I [21 Hours]

Auditing: Meaning – Objectives – Auditor's Qualification and Disqualification – Duties – Rights – Status – Appointment – Removal – Preliminaries before beginning of audit work.

Conduct of Audit: Audit programme – Meaning – Merits and Demerits – Audit Notes – Working papers (Preparation of Audit Programmes not required)

UNIT-II [21 Hours]

Internal control: Internal check – Meaning Definition – objects – Procedure of Internal check – Advantages – Duties an auditor – Internal Check in respect of Cash Book – Credit Purchases – Credit Sales Payment of wages – Closing stock.

UNIT-III [21 Hours]

Vouching: Meaning – Objectives – importance – voucher – Requisites of a valid voucher – Vouching of different receipts and payments – receipts from debtors, bad debts recovered, cash and credit sales-payments in respect of wages, salaries, rent, cash and credit purchases.

UNIT-IV [21 Hours]

Verification and valuation of Assets and Liabilities: Verification: Meaning – Valuation – Principles – Classification of assets – Fixed assets and current assets and intangible assets-classification of liabilities – Reserves & Surplus.

UNIT-V [21 Hours]

Liabilities of Auditor: Basis for liabilities – Civil – Criminal & Contractual Liabilities – Liabilities under I.P.C- Liabilities to Third Parties – Legal cases and their applicability – Preparation of Audit report.

## **Pedagogy**

Power point presentations, Group Discussion, Seminar, Quiz , Assignment, Experience Discussion, Brain storming, Activity, Case Study

### **Text Book**

1. Tandon B.N., "Practical Auditing", S.Chand Publishers, New Delhi, 2013.

### **Reference Books**

- 1. Tandon, B. N., S. Sudharsanam, and S. Sundharabahu., "A Handbook of Practical Auditing", S. Chand and Co. Ltd., New Delhi, 2013.
- 2. JagadishPrakash., " Auditing Principles, Practices and Problems", Kalyani Publishers Ltd., New Delhi, 2012
- 3. D.D.Sharma., "Auditing", SahityaBhavan., New Delhi., 2013

## Mapping of CO with PO

|       | PO 1 | PO 2 | PO 3 | PO 4 | PO 5 | PO 6 | PO 7 |
|-------|------|------|------|------|------|------|------|
| CO1   | 9    | 0    | 1    | 1    | 3    | 0    | 3    |
| CO2   | 9    | 0    | 1    | 1    | 3    | 0    | 3    |
| CO3   | 9    | 0    | 1    | 1    | 3    | 0    | 3    |
| CO4   | 9    | 0    | 1    | 1    | 3    | 0    | 3    |
| CO5   | 9    | 0    | 1    | 1    | 3    | 0    | 3    |
| Total | 45   | 0    | 5    | 5    | 15   | 0    | 15   |

|       | PSO 1 | PSO 2 | PSO 3 | PSO 4 | PSO 5 |
|-------|-------|-------|-------|-------|-------|
| CO1   | 9     | 1     | 3     | 1     | 3     |
| CO2   | 9     | 1     | 3     | 1     | 3     |
| CO3   | 9     | 1     | 3     | 1     | 3     |
| CO4   | 9     | 1     | 3     | 1     | 3     |
| CO5   | 9     | 1     | 3     | 1     | 3     |
| Total | 45    | 5     | 15    | 5     | 15    |

- ➤ Passed in the Board of Studies Meeting held on 21<sup>th</sup> March 2018
- Approved in the Academic Council Meeting held on 11<sup>th</sup> April 2018

Programme: B.Com (Computer Applications), (Under CBCS and OBE) (For those students admitted during the Academic Year 2018-19 and after)

| PART – III                          | SEMESTER - VI |  |  |  |  |
|-------------------------------------|---------------|--|--|--|--|
| Course Title: MANAGEMENT ACCOUNTING |               |  |  |  |  |
| Course Code: 11CT62                 | Credit: 4     |  |  |  |  |
| CIA Marks: 25 Marks                 | 1             |  |  |  |  |

### Preamble

Enhance the students with basic knowledge about the various provisions of management accounting that are useful for managerial decision making.

### **Course Outcomes**

At the end of the course, students would be able to

| No.  | Course Outcomes                                                         | Knowledge    |
|------|-------------------------------------------------------------------------|--------------|
|      |                                                                         | Level (      |
|      |                                                                         | According to |
|      |                                                                         | Bloom's      |
|      |                                                                         | Taxonomy)    |
| CO 1 | Recall the various concepts of management accounting and financial      | K1,K2, K3    |
|      | statement analysis.                                                     |              |
| CO 2 | Prepare the various statements under funds flow and cash flow analysis. | K1,K2, K3    |
| CO 3 | Evaluate the applications of marginal costing techniques.               | K1,K2, K3    |
| CO 4 | Solve the problems based on standard costing techniques                 | K1,K2, K3    |
| CO 5 | Summarize the various budgets.                                          | K1,K2, K3    |

K1-Remembering K2 – Understanding K3 – Apply

# **Syllabus**

UNIT-I [24 Hours]

**Management Accounting**: Meaning and Definitions – Nature and Scope - Functions – Limitations – Relationship Between Cost Financial and Management Accounting of Management Accounting. Analysis and Interpretation of Financial Statements (Theory Only) – Accounting Ratios – Meaning - Significance, Utility and Limitations - Liquidity, Profitability and Solvency Ratios.

UNIT-II [24 Hours]

**Funds Flow and Cash Flow Analysis**: (According to AS 3) – Sources of Working Capital - Estimation of Working Capital.

UNIT-III [24 Hours]

Marginal Costing: Meaning, Objects, Advantages, and Limitations – Break Even Analysis.

UNIT-IV [24 Hours]

**Standard Costing** and Variance Analysis – Material Variances.

UNIT-V [24 Hours]

**Budget and Budgetary Control**: Objectives; Advantages and Limitations – Master Budget – Functional Budgets, Flexible and Cash Budget – Preparation thereof.

#### **Pedagogy**

Power point presentations, Group Discussion, Seminar, Quiz, Assignment, Experience Discussion, Brain storming, Activity, Case Study Green Board, LCD Projector, Interactive White Board

### Text Book

1. R.Ramachandran and R.Srinivasan., "Management Accounting", Sriram Publications, Tiruchy, 2013

### **Reference Books**

- 1. Reddy T.S.&Hari Prasad Reddy.Y., "Management Accounting", Margham Publications, 2014.
- 2. Maheshwari S.N., "Management Accounting", Sultan Chand & Sons, New Delhi 2014. Sharma and S.K.Gupta., "Management Accounting", Kalyani Publishers, New Delhi, 2012.

# **Mapping of CO with PO**

|       | PO 1 | PO 2 | PO 3 | PO 4 | PO 5 | PO 6 | PO 7 |
|-------|------|------|------|------|------|------|------|
| CO1   | 9    | 0    | 0    | 1    | 3    | 0    | 3    |
| CO2   | 9    | 0    | 0    | 1    | 3    | 0    | 3    |
| CO3   | 9    | 0    | 0    | 1    | 3    | 0    | 3    |
| CO4   | 9    | 0    | 0    | 1    | 3    | 0    | 3    |
| CO5   | 9    | 0    | 0    | 1    | 3    | 0    | 3    |
| Total | 45   | 0    | 0    | 5    | 15   | 0    | 15   |

|       | PSO 1 | PSO 2 | PSO 3 | PSO 4 | PSO 5 |
|-------|-------|-------|-------|-------|-------|
| CO1   | 9     | 0     | 1     | 3     | 3     |
| CO2   | 9     | 0     | 1     | 3     | 3     |
| CO3   | 9     | 0     | 1     | 3     | 3     |
| CO4   | 9     | 0     | 1     | 3     | 3     |
| CO5   | 9     | 0     | 1     | 3     | 3     |
| Total | 45    | 0     | 5     | 15    | 15    |

- Passed in the Board of Studies Meeting held on 21<sup>th</sup> March 2018
   Approved in the Academic Council Meeting held on 11<sup>th</sup> April 2018

Programme: B.Com (Computer Applications), (Under CBCS and OBE) (For those students admitted during the Academic Year 2018-19 and after)

| PART – III : Elective Theory            |                            | SEMESTER - VI          |
|-----------------------------------------|----------------------------|------------------------|
| Course Title : WEB DESIGNING            |                            |                        |
| Course Code: 11EP2A Hours per week: 8 C |                            | Credit: 5              |
| CIA Marks: 25 Marks                     | ESE Marks: <b>75 Marks</b> | Total Marks: 100 Marks |

#### **Preamble**

To enable the students to acquire the basic knowledge about HTML tags and Website designing Skills.

#### **Course Outcomes**

After the completion of the course, students would be able to

| No. | Course Outcome                                                  | Knowledge Level ( According to Bloom's Taxonomy) |
|-----|-----------------------------------------------------------------|--------------------------------------------------|
| CO1 | Define the basic concepts, History and generations of HTML Tags | K1,K2.K3                                         |
| CO2 | List out the various HTML tags and Image format                 | K1,K2.K3                                         |
| C03 | Design the table using HTML tags                                | K1,K2.K3                                         |
| CO4 | Create frameset using frameset concepts                         | K1,K2.K3                                         |
| CO5 | Design the DHTML and Style sheets                               | K1,K2.K3                                         |

K1-Remembering

K2 – Understanding

K3 - Apply

**Syllabus** 

UNIT: I (15 Hours)

Introduction of Web Design: Introduction to HTML: Designing a Home Page – History of HTML – HTML Generations – HTML Documents Anchor Tag – Hyperlinks.

UNIT: II (15 Hours)

Head and Body Section: Header section – Title – Prologue – Links – Colorful Web Page background – colors – background color – text color – link colors – Comment Lines. Designing the Body Section: Heading aligning the headings – Horizontal Rule – Paragraph – Tab Settings – Images – Pictures – Embedding PNG Format images.

UNIT: III (13 Hours)

Ordered and Unordered Lists: Unordered lists – Heading in a list –Ordered lists – Type attribute – Nested lists. Table Handling: Tables – Table Creation in HTML – Width of the table and Cells – Cells spanning multiple rows and columns – Coloring cells – Column Specification.

UNIT: IV (20 Hours)

Frames: Frameset Definition – pixel unit – percentage unit – fraction unit – Frame definition – Src, name, margin, scrolling and no resize attributes – Nested Framesets.

Forms: Action attribute – method attribute – ecotype attribute – Dropdown list – Check boxes – radio buttons – text field – text area – password – hidden files – submit and reset buttons.

UNIT: V (20 Hours)

DHTML and Style sheets: Definition – elements of styles – linking a style sheet to an HTML document – In – line styles- External style sheets – internal style sheets – multiple styles. A Web Page Design Project: Frameset Definition – animals – Birds – Fish.

### **Pedagogy**

Power point presentations, Group Discussion, Seminar, Quiz, Assignment, Experience Discussion, Brain storming, Activity, Case Study, Green Board, LCD Projector, Interactive White Board

### **Text Book:**

1. C. Xavier – "World Wide Web Design with HTML", Tata McGraw – Hill Edition 2013.

# **Reference Books**

- 1. FiruzaAibara, "**HTML for beginners**", SPD, February 2013 Edition.
- 2. Daniel Gra, "Web Design Fundamentals Hand Book" Climatic Press, First Edition 2000.

# **Mapping of CO with PO**

|       | PO 1 | PO 2 | PO 3 | PO 4 | PO 5 | PO 6 | PO 7 |
|-------|------|------|------|------|------|------|------|
| CO1   | 9    | 0    | 0    | 0    | 3    | 0    | 3    |
| CO2   | 9    | 0    | 0    | 0    | 3    | 0    | 3    |
| CO3   | 9    | 0    | 0    | 0    | 3    | 0    | 3    |
| CO4   | 9    | 0    | 0    | 0    | 3    | 0    | 3    |
| CO5   | 9    | 0    | 0    | 0    | 3    | 0    | 3    |
| Total | 45   | 0    | 0    | 0    | 15   | 0    | 15   |

|       | PSO 1 | PSO 2 | PSO 3 | PSO 4 | PSO 5 |
|-------|-------|-------|-------|-------|-------|
| CO1   | 9     | 0     | 3     | 3     | 1     |
| CO2   | 9     | 0     | 3     | 3     | 1     |
| CO3   | 9     | 0     | 3     | 3     | 1     |
| CO4   | 9     | 0     | 3     | 3     | 1     |
| CO5   | 9     | 0     | 3     | 3     | 1     |
| Total | 45    | 0     | 15    | 15    | 5     |

- Passed in the Board of Studies Meeting held on 21<sup>th</sup> March 2018
   Approved in the Academic Council Meeting held on 11<sup>th</sup> April 2018

Programme: B.Com (Computer Applications), (Under CBCS and OBE) (For those students admitted during the Academic Year 2018-19 and after)

| PART – III:         | SEMESTER - VI                             |                        |  |
|---------------------|-------------------------------------------|------------------------|--|
| Course              | e Title : PROJECT & VIVA-VOCE             |                        |  |
| Course Code: 11PV61 | Course Code: 11PV61 Hours per week: 1 Cre |                        |  |
| CIA Marks: 50 Marks | ESE Marks: 50 Marks                       | Total Marks: 100 Marks |  |

### **Objectives:**

- To provide skills to identify a problem to be automated with social relevance.
- To develop skills in analyzing real world problems and prepare problem statements
- > To design with various design representation including architectural design, database design and GUI design
- To apply the coding skills and develop the system
- > To prepare test cases and test he system through unit testing, integration testing and acceptance testing
- > Apply proper validation to the system developed.
- > To prepare user manual and maintenance guidelines
- > To provide documentation and presentation skills
- ➤ Passed in the Board of Studies Meeting held on 21<sup>th</sup> March 2018
- ➤ Approved in the Academic Council Meeting held on 11<sup>th</sup> April 2018

Programme: B.Com (Computer Applications), (Under CBCS and OBE) (For those students admitted during the Academic Year 2018-19 and after)

| PART – IV : Skill Based Theory |                            | SEMESTER - VI          |
|--------------------------------|----------------------------|------------------------|
| Course Title                   | : ADVANCED EXCEL O         | PERATIONS              |
| Course Code: 11SB61            | Hours per week: 2          | Credit: 2              |
| CIA Marks: 25 Marks            | ESE Marks: <b>75 Marks</b> | Total Marks: 100 Marks |

#### **Preamble**

To enlighten the students with the knowledge of various components of office automation package used in business.

#### **Course Outcomes**

At the end of the course, students would be able to

| No.  | Course Outcome                                 | Knowledge Level (<br>According to Bloom's<br>Taxonomy) |
|------|------------------------------------------------|--------------------------------------------------------|
| CO 1 | Explain Advanced Excel and Workbook Window     | K1,K2.K3                                               |
| CO 2 | Create Formulas and Simple Formula Syntax      | K1,K2.K3                                               |
| CO 3 | Format Worksheets and Worksheet Tools          | K1,K2.K3                                               |
| CO 4 | Create 3DFormulas - 3D Formula Syntax          | K1,K2.K3                                               |
| CO 5 | Prepare conditional formatting and cell styles | K1,K2.K3                                               |

K1-Remembering; K2 – Understanding; K3 - Apply

# **Syllabus**

UNIT- I (6 hours)

About Excel- The Excel Environment -The Title Bar-The Ribbon-Scroll Bars-The Microsoft Office Button - The Quick Access Toolbar - The Formula Bar-The Workbook Window - The Status Bar-The Workbook View Buttons - The Zoom Slider

UNIT-II (6 hours)

Creating Formulas-Ranged Formula Syntax - Simple Formula Syntax - Writing Formulas- Using AutoSum- Inserting Functions - Editing a Range- Formula AutoCorrect-Auto Calculate-Columns &Rows: Selecting Columns and Rows- Adjusting Column Width and Row Height - Hiding and Unhanding Columns and Rows

UNIT -III (6 hours)

Formatting Worksheets: Formatting Cells- The Format Cells Dialog Box- Clearing all formatting from Cells- Copying All Formatting from Cells to another area. Worksheet Tools: Selecting Multiple Worksheets-Inserting and Deleting Worksheets – Renaming Worksheets- Coloring Worksheet Tabs- Copying or Moving Worksheets

UNIT-IV (6 hours)

Worksheet Tools: Moving between Worksheets - Selecting Multiple Worksheets- Inserting and Deleting Worksheets - Renaming Worksheets- Coloring Worksheet Tabs-Copying or Moving Worksheets. Printing Worksheets: Using Print Preview - PrintingWorksheets-3DFormulas- Creating 3DFormulas - 3D Formula Syntax

UNIT-V (6 hours)

Conditional Formatting And Cell Styles: Conditional Formatting- Finding Cells with Conditional Formatting – Creating Charts- Selecting Charts- Moving and Resizing Charts- Changing the Chart Type - Changing the Data Range- Deleting Charts- Creating PivotTables and Pivot Charts-Excel Macros

### **Pedagogy**

Power point presentations, Group Discussion, Seminar, Quiz, Assignment, Experience Discussion, Brain storming, Activity, Case Study Green Board, LCD Projector, Interactive White Board

### **Text Book**

1. Timothy J.O. Leary and Lindai O Leary, "MS Office", IRWIN/MS GRAW Hill, New Delhi, 2015

### **Reference Books**

- 1. R.K.Taxali., "PC Software For Windows Made Simple".,MCG Raw Hill Publicating Company LTD, New Delhi,2015
- 2. Sanjay Saxena, "MS –Office 2000", Vikas Publishing House Private Ltd, New Delhi-2015
- 3. Robert De Levie, "Advanced Excel for Scientific Data Analysis", 3<sup>rd</sup> Edition Wiley Publishing, Cananda, 2012.
- ➤ Passed in the Board of Studies Meeting held on 21<sup>th</sup> March 2018
- ➤ Approved in the Academic Council Meeting held on 11<sup>th</sup> April 2018

Programme: B.Com (Computer Applications), (Under CBCS and OBE) (For those students admitted during the Academic Year 2018-19 and after)

| PART – IV : S                        | SEMESTER - VI              |                        |
|--------------------------------------|----------------------------|------------------------|
| Course Title : HARDWARE & NETWORKING |                            |                        |
| Course Code: 11SB62                  | Hours per week: 2          | Credit: 2              |
| CIA Marks: 25 Marks                  | ESE Marks: <b>75 Marks</b> | Total Marks: 100 Marks |

### **Preamble**

To enhance the students with the basic knowledge of various computer hardware components, software and networking.

### **Course Outcomes:**

After the completion of the course, students would be able to

| No. | Course Outcome                                                           | Knowledge Level ( According to Bloom's Taxonomy) |
|-----|--------------------------------------------------------------------------|--------------------------------------------------|
| CO1 | Define the basic concepts of computers and list out the computer devices | K1,K2.K3                                         |
| CO2 | Explain different types of RAM                                           | K1,K2.K3                                         |
| CO3 | Describe the uses of Input Devices                                       | K1,K2.K3                                         |
| CO4 | Explain the different types of Networks                                  | K1,K2.K3                                         |
| CO5 | Describe Modem and its functioning                                       | K1,K2.K3                                         |

K1-Remembering K2 – Understanding K3 – Apply

**Syllabus** 

UNIT I (6 hours)

**Computer Hardware** - Components of mother boards - Types- Ports - Slots - Connectors - add on cards - Power supply units - Cabinet types - Storage devices - Primary & secondary storage medium.

UNIT II (6 hours)

**Magnetic disc** - RAM -ROM - PROM - EPROM -CD ROM - CDRW - DVD - Blu-ray Disc (BD, BRD) - Virtual memory - Cache memory - Linear & Physical memory - video memory.

UNIT III (6 hours)

**Input devices:** Keyboard - Mouse - Types of Mouse - Joy stick - web cam-barcode reader-**Output devices**: Monitors- Different types of Monitors, - Printers - Types - Projectors.

UNIT IV (6 hours)

**Networks**: Why networks - Basic network concepts - applications - uses of computer networks - different layers in networks - internet & web concepts - network security - **Data & its design issues:** Protocol & its basics - Different types of protocols - Available services.

UNIT V (6 hours)

**Modern Network Techniques:** Basic modern network mediums - basic modern Modem — Ethernet - Switch — Repeater-NIC (network interface card)-Bridge- Hub-Routers- Hardware & software issues of modern networking mediums - Basic network simulations.

### **Pedagogy**

Power point presentations, Group Discussion, Seminar, Quiz , Assignment, Experience Discussion, Brain storming, Activity, Case Study

### **Text Books**

- 1. D.Balasubramanian, Computer Installation and Servicing, Tata McGraw Hill, New Delhi, 2013
- 2. Andrew S. Tanenbaum, Computer Networks, Prentice-Hall of India, New Delhi, 2013
- 3. Govindarajulu, **IBM PC and Clones**, TMH Publishing Company, New Delhi.

# **Reference Books**

- 1. AchyutGodbole, Computer Networks, Tata Mc-Graw Hill -New Delhi, 2015
- 2. KavehPahlavan and PrashantKrishnamurty, **Principles of Wireless Networks** A unified Approach, Pearson Education, 2002
- 3. Stephen J. Bigelow, Troubleshooting, Maintaining & Repairing PCs, TMH Publishing Company

➤ Passed in the Board of Studies Meeting held on 21<sup>th</sup> March 2018

➤ Approved in the Academic Council Meeting held on 11<sup>th</sup> April 2018

Programme: B.Com (Computer Applications), (Under CBCS and OBE) (For those students admitted during the Academic Year 2018-19 and after)

| PART – IV : Skill Based Theory |                            | SEMESTER - VI          |
|--------------------------------|----------------------------|------------------------|
| Course Title: PHP AND MYSQL    |                            |                        |
| Course Code: 11SB63            | Hours per week: 2          | Credit: 2              |
| CIA Marks: 25 Marks            | ESE Marks: <b>75 Marks</b> | Total Marks: 100 Marks |

### **Preamble**

To enlighten the students know the basic knowledge about the PHP concepts, Database and to enable the students to write programs using PHP.

#### **Course Outcomes**

After the completion of the course, students would be able to

| No. | Course Outcome                                     | Knowledge<br>Level (<br>According<br>to Bloom's<br>Taxonomy) |
|-----|----------------------------------------------------|--------------------------------------------------------------|
| CO1 | Explain the basic concepts of PHP and HTML         | K1,K2.K3                                                     |
| CO2 | Write PHP program using functions and arrays       | K1,K2.K3                                                     |
| CO3 | Design the HTML document using Functions           | K1,K2.K3                                                     |
| CO4 | Explain the importance of Cookies and Sessions     | K1,K2.K3                                                     |
| CO5 | Write PHP program with My SQL data base Connection | K1,K2.K3                                                     |

K1-Remembering K2 – Understanding K3 – Apply

## **Syllabus**

UNIT- I (6 hours)

**Introduction**: History of PHP -Basic PHP Syntax- PHP Data Types-Basic Program in PHP- Operators and Variable -String Handling Functions- Condition Statements and Loops- Embedding PHP and HTML - Executing PHP and viewing in Browser

UNIT-II (6 hours)

**Functions-**Meaning-creating a function-User Defined Function-**Arrays-**Meaning -arrays-One Dimensional Arrays-Two Dimensional Arrays-Accessing Array-Getting the Size of an Array

UNIT -III (6 hours)

**File handling**-Creating and deleting a file-Reading and Writing Text Files-Working with Directories in PHP- File Upload .**Forms-**Meaning-Importing User Input-Accessing User Input-Combine Html and PHP Code

UNIT-IV (6 hours)

**Cookies** – **Meaning-** Setting Time in Cookie With PHP-Deleting A Cookie-Creating Session Cookie-Working with the Query String. **Session-Meaning** - Starting Session-Registering Session Variables- Working with Session Variables-Destroying Session

UNIT-V (6 hours)

MY SQL-Meaning -Connecting to the MYSQL-Selecting a Database-Adding Data to a Table-Types of Tables in MYSQL-Query in MYSQL- Select, Insert, Update, Delete, Truncate, Alias, Order By- Database and Connectivity of PHP with MYSQL

### **Pedagogy**

Power point presentations, Group Discussion, Seminar, Quiz , Assignment, Experience Discussion, Brain storming, Activity, Case Study

#### **Text Book**

"PHP and MYSQL in Easy Steps", Mike McGrath, Easy Steps Limited, 2015

### **Reference Books**

- 1. "PHP and MYSQL for dynamic web sites", Larry Ullman 4th edition Berkeley, 2013
- 2. "The Complete Reference PHP", by SteverHolzner McGraw Hill UK, 2014.
- 3. "PHP 5 and MYSQL", Tim converse, Joyce Park and Bible Wiley, 2014.
- 4. "Web Database Applications with PHP and MYSQL", by Hugh E Williams, David Lane.O'Reilly UK. April, 2014.
- 5. "PHP 5 and MYSQL Web Development", Lucky Welling Laura Thomson 5<sup>th</sup> edition UK, 2015.

- ➤ Passed in the Board of Studies Meeting held on 21<sup>th</sup> March 2018
- Approved in the Academic Council Meeting held on 11<sup>th</sup> April 2018

### SEMESTER – VI

### (For those who joined in June 2014 and After)

| PART – IV : Common Course Theory                |  |  |  |  |
|-------------------------------------------------|--|--|--|--|
| Course Title: Value Education                   |  |  |  |  |
| Course Code: VEUG61 Hours per week: 2 Credit: 2 |  |  |  |  |
| CIA: 25 Marks ESE: 75 Marks Total Marks: 100    |  |  |  |  |

### **Syllabus**

# **UNIT I:** The heart of Education:

Introduction – Eternal Value – Integrated approach to value education - one for all and all for one – Responsibilities of a citizen – Habit Vs wisdom – purifying mind pollution – Respect for all Religions – Parents, teachers and fellow students – The need and benefit of exercise and meditation for students.

## **UNIT II:** The Value of Body and Life Energy

Introduction – what are the causes for paid, Disease and death? Three Basic needs for all living Beings – Personal Hygeine Five Factors of Balance in Life – The need and benefits of physical Exercise – The value and Base of Life energy – The value and Base of Bio-magnetism - You are your own best caretaker.

The Marvelous nature of mind

Introduction- Bio-magnetism – The base of the mind – characterization of the Genetic Centre – metal frequency – practice for a creative mind - benefits of meditation.

# **UNIT III:** Analysis of Thought

Introduction – An Explosition on the nature of thought– six roots for thoughts – Introspection for analysis of thoughts-practical techniques for analysis of thoughts. Benefits of Blessings

Effects of good vibrations – Make Blessing a Daily Habit

### **UNIT IV:** Moralisation of Derive

Introduction – moralization of desire - Analyse your desires – Summary of practice.

### Neutralision of Anger:

Introduction – meaning – characteristics of Anger – Anger is a Destructive emotion – Anger spoils our relationship with others – Some common misconception about anger – will power and method success through awareness – method of neutralisation of anger.

### **UNIT V:** Eradication of Worries

Worry is a mental disease – Nature's Law of cause and effect – factors beyond our control – How to deal with problems – analyze your problem and eradicate worry Harmonious Relationships

Introduction – Three angles of life – The value of harmony in personal relations – Love and Compassion – pleasant face and loving words – appreciation and gratitude to parents and teachers – Bringing needed reforms in educational institutions Why should we serve others? Brotherhood – A scientificBasis for Universal Brotherhood protection of the environment – non-violence and the fivefold moral culture

### Text Book: Value Education for Health, Happiness and Harmony

Based on the Philosophy and Teachings of Swami Vethanthiri Maharisi) Published By: Brain Trust, Aliyar A Wing of World Community Service Centre

### **SEMESTER – VI**

(For those who joined in June 2008 and after)

| PART – V : Common Course Theory    |                 |                  |
|------------------------------------|-----------------|------------------|
| Course Title: EXTENSION ACTIVITIES |                 |                  |
| Course Code: <b>EAUG61</b>         | Hours per week: | Credit: 1        |
| CIA: 25 Marks                      | ESE: 75 Marks   | Total Marks: 100 |

### **Syllabus**

### **UNIT-I:**

**Community Development-I**: definition – structure and composition – community based issues – need for awareness – Developmental Programmes.

### UNIT - II:

**Community Development–II:** Rural Scenario – need of the Community – need for the community service – role of youth in community building – communal harmony – literacy – Educational Recreation.

#### UNIT – III:

**Volunteer Empowerment**: Women's Emancipation – formation of Youth Clubs – Self-Help Groups – Youth and Development.

### **UNIT - IV:**

**Social Analysis**: Social issues – cultural invasion – media infiltration – human rights Education/Consumer Awareness – Adolescents Reproductive – HIV/AIDS/STD – Social harmony/National integration – Blood Donation.

### UNIT – V:

Introduction to NSS: Basic Concepts – profile – aims – objectives – symbol – Motto – structure – Regular activities – Special Camping Programme – Adventure Programme – National Days and Celebrations.(Applicable to NSS Students)

(OR)

NCC- Origin – Organisation – Ministry of Defence – Armed forces – commands – Defence establishments in Tamil Nadu

Civil Defence – Aid to civil authorities – Disaster management – Leadership – Man management – Adventure activities – Social service

#### **Reference:**

National Service Scheme Manual (Revised), Ministry of Human Resources Development, government of India.